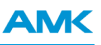

# **Inkrementalgeber Emulation (SIWL)**

"Original Dokumentation" Technische Änderungen vorbehalten

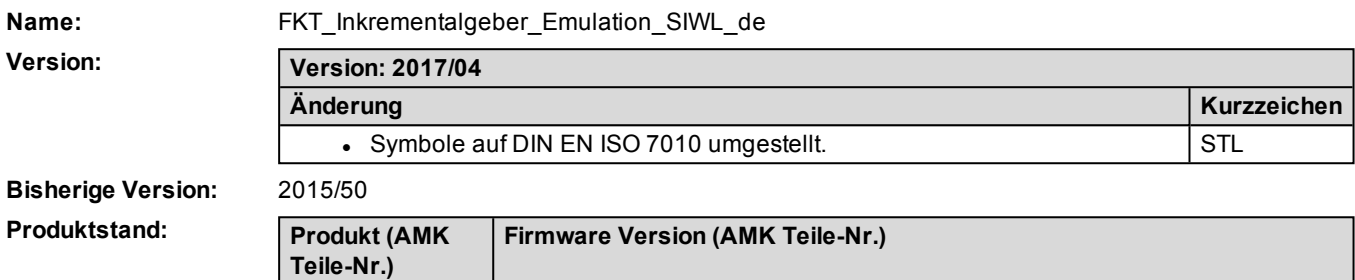

AE-R05/R06 V1.13 2015/21 (205700)

#### **Herausgeber:**

AMK Arnold Müller GmbH & Co. KG Gaußstraße 37 – 39, 73230 Kirchheim/Teck Tel.: +49 7021/50 05-0, Fax: +49 7021/50 05-176 E-Mail: [info@amk-group.com](mailto:info@amk-group.com) Homepage: [www.amk-group.com](http://www.amk-group.com/)

KW-R06 (O835) KW-R07 (O807)

Persönlich haftende Gesellschafterin: AMK Verwaltungsgesellschaft mbH, Kirchheim/Teck Registergericht: Stuttgart HRB 231283; HRA 230681

# **1 Inkrementalgeber Emulation (SIWL)**

Die 'Inkrementalgeber Emulation' wird von AMK als Software-Impulsweiterleitung (SIWL) bezeichnet. Die auch als Index, Zero oder Nullimpuls bezeichnete Position, wird in nachfolgender Dokumentation als Referenzmarke beschrieben.

Die SIWL konvertiert die Signale von einem Eingangsgeber in einen Inkrementalgeber mit Referenzmarke. Die Auflösung des Ausgangsgebers und die Ausgabeposition der Referenzmarke kann anwendungsspezifisch parametriert werden. Anwendungsmöglichkeiten:

- Die Signale des Ausgangsgebers können mit einer übergeordneten Steuerung ausgewertet werden. Mit diesem Datenbezug kann z. B. ein Lageregelkreis zwischen der übergeordneten Steuerung und dem Antrieb geschlossen werden.
- Eine Referenzmarke kann an einer beliebigen Position des Eingangsgebers ausgegeben werden z. B. bei einem Drehtisches.
- Die Signale des Ausgangsgebers können direkt als Sollwerte für Folgeachsen verwendet werden.

Das Eingangssignal für den Eingangsgeber kann von einem relativen oder absoluten Motorgeber stammen oder ein von der PLC berechneter Leitwert sein.

Mit dem virtuellen Getriebe (ID34253 'SIWL Multiplikator' und ID34254 'SIWL Divisor') kann das Übersetzungsverhältnis zwischen Ein- und Ausgangsgeber angepasst werden. Bei Vorgabe eines negativen Multiplikators wird die Drehrichtung des Ausgangsgebers umgekehrt.

Mit ID34251 'Geberstrichzahl SIWL Ausgang' wird die Geberauflösung am Ausgangsgeber parametriert.

Der Ausgangsgeber generiert 2 um 90° versetzte Rechteckimpulse mit Referenzmarke und zählt dabei von 0 bis ('Geberstrichzahl SIWL Ausgang' -1).

Die Auswertung der Ausgangsimpulse ist abhängig vom Zielgerät, es ist eine 1-fache oder 4-fache Auswertung möglich. Pro ID34251 'Geberstrichzahl SIWL Ausgang' generiert die SIWL interne Zähleinheit eine Referenzmarke am Ausgangsgeber. Die Referenzmarke des Ausgangsgebers kann mit ID34252 'Referenzlage Index' gegenüber dem Ausgangsgeber verschoben werden.

Der Beobachter der Sollposition stellt die Signale Beschleunigung, Geschwindigkeit und Lage zur Verfügung. Die Geschwindigkeit wird zur Vorsteuerung des SIWL Ausgangsgebers benutzt. Die Vorsteuerung beträgt nahezu 100%.

Mit der einstellbaren Filterzeit ID34256 'Filter Beobachter' werden die SIWL Eingangssignale gemittelt. Fällt ein Eingangssignal aus, wird automatisch interpoliert.

Zur Inbetriebnahme stehen weitere Funktionen, wie abkoppeln des Ausgangsgebers oder Unterdrückung der Referenzmarke zu Verfügung.

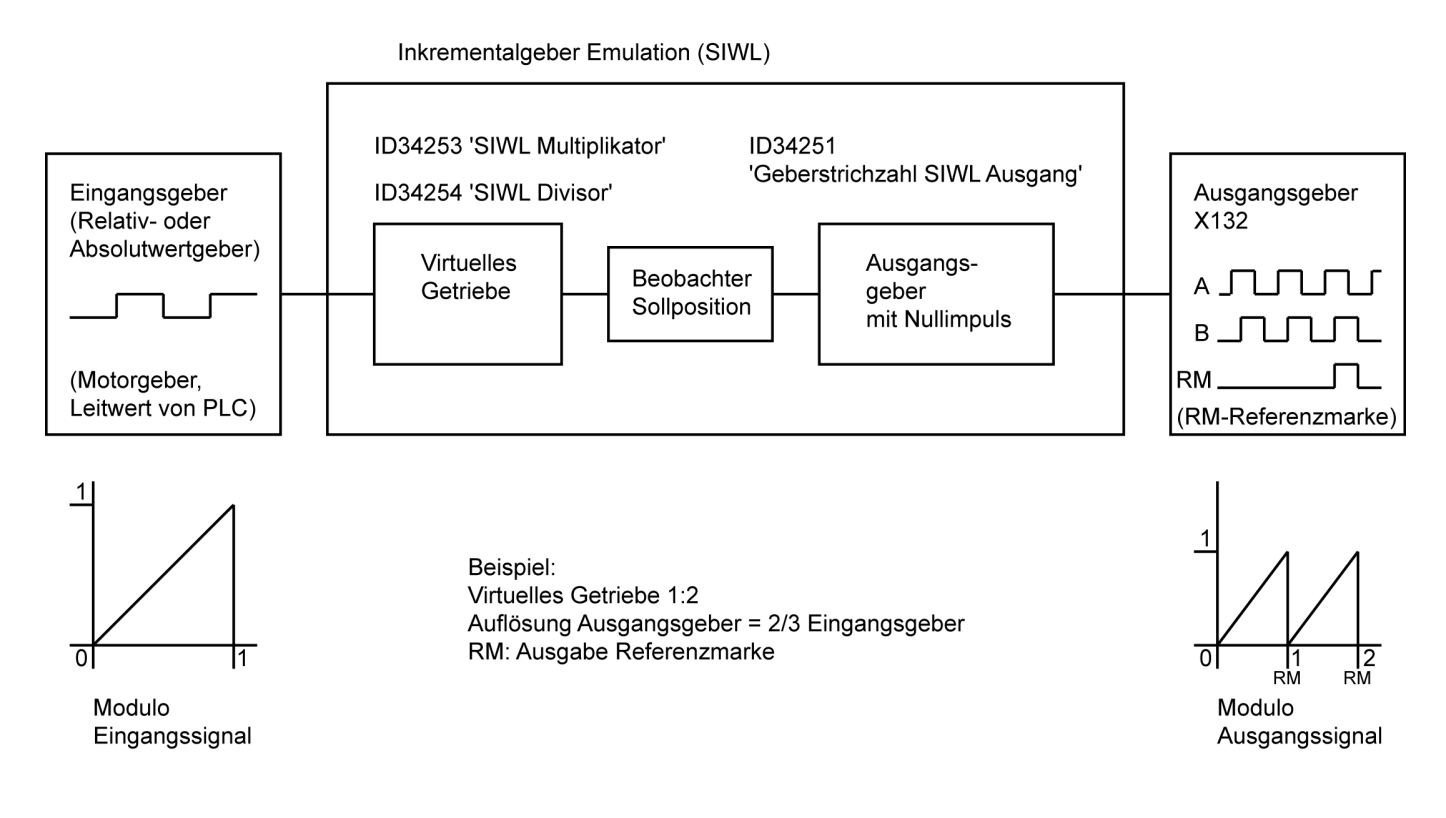

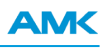

#### **Beispiel: Eingangsgeber (Impulse pro Umdrehung) Virtuelles Getriebe Ausgangsgeber (Impulse pro Umdrehung, 'Geberstrichzahl SIWL Ausgang') Beschreibung** 100 SIWL Multiplikator' = 1 'SIWL Divisor' = 1 'Referenzlage Index' = 0 100 Mit einer Umdrehung am Eingangsgeber generiert der Ausgangsgeber 100 Impulse. Die Referenzmarke wird mit dem Impuls Nr. 0 ausgegeben. 100 'SIWL Multiplikator' = 1 'SIWL Divisor' = 1 'Referenzlage Index' = 19 100 Mit einer Umdrehung am Eingangsgeber generiert der Ausgangsgeber 100 Impulse. Die Referenzmarke wird um 20 Impulse in positiver Drehrichtung verschoben und wird mit dem 120. Impuls ausgegeben. 100 'SIWL Multiplikator' = 1 'SIWL Divisor' = 1 'Referenzlage Index' = 0 1000 Mit 10 Umdrehungen am Eingangsgeber generiert der Ausgangsgeber 1000 Impulse. Die Referenzmarke wird mit dem Impuls Nr. 0 ausgegeben. 100 'SIWL Multiplikator' = **10** 'SIWL Divisor' = 1 'Referenzlage Index' = 0 1000 Mit 1 Umdrehung am Eingangsgeber generiert der Ausgangsgeber 1000 Impulse. Die Referenzmarke wird mit dem 1000. Impuls ausgegeben.

### **Eigenschaften der Inkrementalgeber Emulation (SIWL):**

- Eingangsgeber (verschiedene Motorgeber oder Leitwert von PLC)
- Virtuelles Getriebe, bestehend aus Multiplikator und Divisor
- Die Drehrichtung des Ausgangsgebers ist invertierbar
- Referenzmarke generieren / unterdrücken
- Referenzmarke verschieben
- Übernahme der aktuellen Position des Ausgangsgebers als Referenzmarke
- Ausgangsgeber kann zur Inbetriebnahme vom Eingangsgeber abgekoppelt werden
- Bei Absolutwertgebern kann der Ausgangsgeber vorinitialisiert werden (keine Referenzierung nötig)

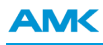

# **1.1 Übersicht**

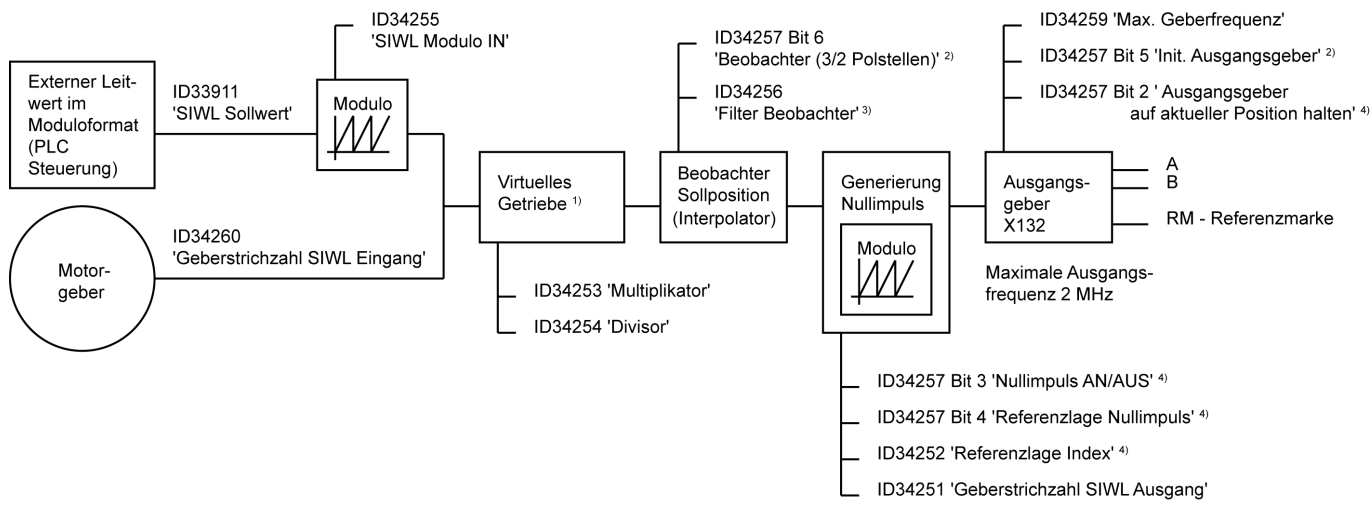

ID34250 'SIWL Quelle'<sup>2)</sup>

- 00 'SIWL ALIS
- 10 'SIWI FIN
- Geberauelle Motoraeber (ID32953 'Gebertyp')'
- 20 'SIWL EIN, Geberquelle externer Modulogeber (PLC auf ID33911 'SIWL Sollwert')'

<sup>1)</sup> Große Zahlenwerte verbessern das Regelverhalten

- <sup>2)</sup> Wird nur bei der Initialisierung ausgewertet
- 3) Große Filterzeiten verzögern die Ausgabe

<sup>4)</sup> Online änderbar

ID34257 'SIWL Control'

ID34257 Bit 0 'SIWL neu initialisieren' 4) (gilt nur für temporäre Parameter) ID34257 Bit 7 'SIWL EIN/AUS'<sup>4)</sup>

ID34257 Bit 8 'Vorteiler 256'

ID34258 'SIWL Status'

# **1.2 Begriffsdefinition Geberstrichzahl - Impulse - Inkremente**

Nachfolgend finden Sie die Definition zu den Begriffen Geberstrichzahl, Impulse, und Inkremente.

### **Geberstrichzahl (verwendet beim SIWL Eingangsgeber)**

- <sup>l</sup> Als Geberstrichzahl (Striche / Impulse) wird die physikalische Auflösung eines Motorgebers bei Einfachauswertung bezeichnet. ID34260 zeigt die Geberstrichzahl (Impulse) am SIWL Eingang pro Motorgeberumdrehung an.
- Die Anzahl der Geberstriche / Impulse am SIWL Eingang ist abhängig vom Gebertyp und wird z. B. beim E-Geber durch Verfeinerung der ID32776 'Sinusgeberteilung' um den Faktor 2048 gebildet. Siehe 'SIWL [Quellen'](#page-4-0) auf Seite 5.

### **Impulse (verwendet beim SIWL Ausgangsgeber)**

- 2 um 90 Grad versetzte Rechteckimpulse, mit oder ohne Referenzmarke
- Durch die 4-fach Auswertung im Zielgerät werden 4 Inkremente aus einem Impuls generiert (z. B. die Impulsgeberschnittstelle X132/IN im AMK Wechselrichter).

Die Auswertung der Ausgangsimpulse ist abhängig vom Zielgerät, es ist eine 1-fache oder 4-fache Auswertung möglich.

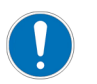

Die Auswertung am Zielgerät beträgt zwischen 1x und 4x ('Geberstrichzahl SIWL Ausgang' - 1)

z. B entsprechen 1000 Impulse den Impulsnummern 0 - 999.

Beispiel: ID34251 'Geberstrichzahl SIWL Ausgang' = 1000

- 1-fache Auswertung: 1000 Impulse am SIWL Ausgang werden vom Zielgerät mit 1000 Impulsen ausgewertet.
- 4-fache Auswertung: 1000 Impulse am SIWL Ausgang werden vom Zielgerät mit 4000 Inkrementen ausgewertet.

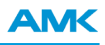

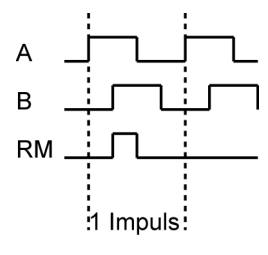

### **Inkremente (verwendet bei der Betriebsart Lageregelung und der Sollwertvorgabe über PLC)**

- Die Einheit Inkremente wird in der Betriebsart Lageregelung verwendet
- Eine Motorumdrehung entspricht dem Wert der in ID116 'Auflösung Motorgeber' parametrierten Inkrementzahl
- Eine PLC Steuerung arbeitet in der Betriebsart Lageregelung mit Inkrementen
- Durch die 4-fach Auswertung im Zielgerät werden 4 Inkremente aus einem Impuls generiert (z. B. die Impulsgeberschnittstelle X132/IN im AMK Wechselrichter).

Bei positiver Drehrichtung wird bei jedem Flankenwechsel ein Inkrement addiert. Bei negativer Drehrichtung wird bei jedem Flankenwechsel ein Inkrement subtrahiert.

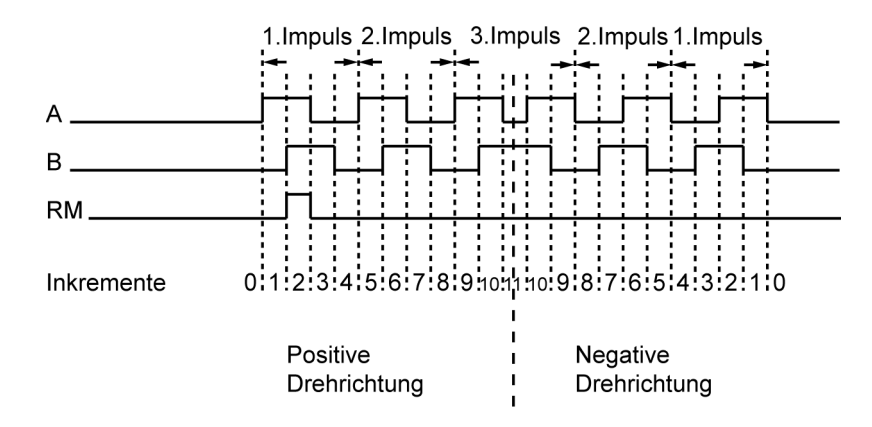

# <span id="page-4-0"></span>**1.3 SIWL Quellen**

Als SIWL Quelle kann ein Motorgeber, definiert in ID32953 'Gebertyp' angewählt werden (sensorlose Regelung, U/f Betrieb und reservierte Geber werden nicht unterstützt).

Alternativ kann als SIWL Quelle eine externe PLC angewählt werden. In diesem Fall müssen die Sollwerte (Leitwerte) im Moduloformat durch eine PLC Steuerung in ID33911 'SIWL Sollwert' geschrieben werden.

Die SIWL Quelle wird in ID34250 'SIWL Quelle' parametriert.

## **1.3.1 SIWL Quelle Motorgeber**

Der Motorgeber generiert die Eingangsimpulse für die SIWL.

Die Anzahl der Geberstriche / Impulse am SIWL Eingang ist abhängig vom Gebertyp und wird z. B. beim E-Geber durch Verfeinerung der ID32776 'Sinusgeberteilung' um den Faktor 2048 gebildet.

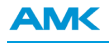

### **SIWL Quelle Motorgeber, Bestimmung der Geberstrichzahl (Eingangsimpulse pro Motorumdrehung)**

ID34260 zeigt die Geberstrichzahl (Impulse) am SIWL Eingang pro Motorgeberumdrehung an.

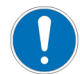

### Voraussetzung:

- $\bullet$  ID34250 'SIWL Quelle' = 0x10 (Motorgeber nach ID32953 'Gebertyp')
- ID34257 'SIWL Control' Bit  $0 = 1$  (SIWL initialisieren)
- ID34257 'SIWL Control' Bit  $7 = 1$  (SIWL aktivieren)
- 24 VDC AUS/EIN

#### **Zusammenhang zwischen Gebertyp und Geberstrichzahl je Motorumdrehung**

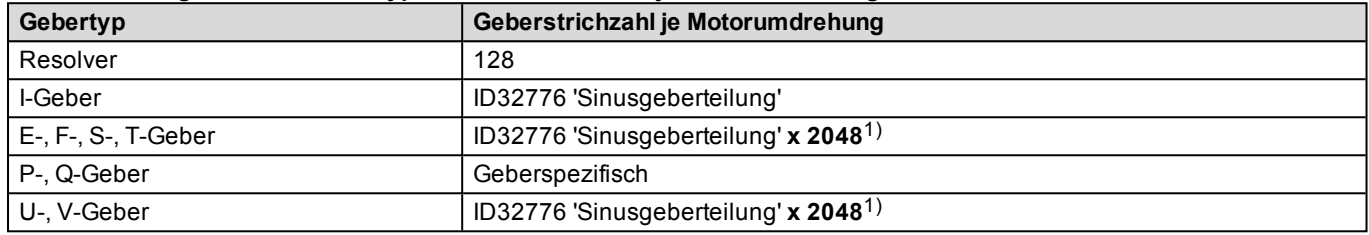

1) 2048 entspricht der höchsten internen Auflösung

# **1.3.2 SIWL Quelle externer Leitwert**

#### **SIWL Quelle externer Leitwert, Inkremente über Feldbus (PLC Steuerung)**

Die Sollwerte im Moduloformat müssen durch eine externe PLC Steuerung in ID33911 'SIWL Sollwert' geschrieben werden. Der PLC Modulowert muss in den SIWL Parameter ID34255 'SIWL Modulo IN' eingetragen werden. Parametrierung ID34255 'SIWL Modulo IN' = Maximaler Eingangssollwert + 1

#### **Beispiel:**

ID34255 'SIWL Modulo IN' = 1000

Bild: PLC Sollwerte im Modulo Format geschrieben in ID33911 'SIWL Sollwert'

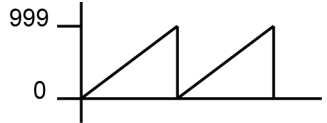

Siehe 'SIWL Beispiel mit PLC [Steuerung'](#page-21-0) auf Seite 22.

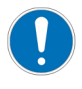

Soll der PLC Sollwert einem Geberzähler mit 4-facher Auswertung entsprechen, muss beim Bestimmen des virtuellen Getriebeverhältnisses zusätzlich der Faktor 4 berücksichtigt werden. Multiplizieren Sie dazu den berechneten Wert für ID34253 'SIWL Multiplikator' mit 4.

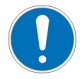

Nach der Initialisierung darf kein Sollwertsprung, der den Grenzwert verletzt, durch die PLC am SIWL Eingang erfasst werden.

Überschreitet der Sollwertsprung den Grenzwert, wird die Diagnosemeldung 1437 I:13 ausgegeben.

Berechnung des Grenzwertes pro interne Zykluszeit (250 µs)

$$
Grenzwert = 87,5\% \times \left(\frac{1D34251}{2} - 1\right)
$$

# **1.4 Referenzmarke am Ausgangsgeber**

Pro ID34251 'Geberstrichzahl SIWL Ausgang' generiert die SIWL interne Zähleinheit eine Referenzmarke am Ausgangsgeber. Die Referenzmarke des Ausgangsgebers kann mit ID34252 'Referenzlage Index' gegenüber dem Ausgangsgeber verschoben werden.

Die Referenzmarke ist bezogen auf die '0 Position SIWL Ausgangsgeber'.

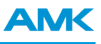

Die Eingabe der ID34252 'Referenzlage Index' bezieht sich auf die Geberauflösung des Ausgangsgebers ID34251 'Geberstrichzahl SIWL Ausgang'. Der Zulässige Eingabebereich beträgt 0 bis (ID34251 'Geberstrichzahl SIWL Ausgang' - 1).

Die '0 Position SIWL Ausgangsgeber' wird nach dem Initialisieren der SIWL gebildet. Bei einem Inkrementalgeber oder Absolutwertgeber entspricht die '0 Position SIWL Ausgangsgeber' der aktuellen Position nach dem Initialisieren (Voraussetzung: ID34257 'SIWL Control' Bit 5 = 0). Es besteht kein absoluter Positionsbezug zum Eingangsgeber bzw. zur mechanischen Referenzmarke.

Zur Bestimmung der absoluten Position muss eine Referenzierung ausgeführt werden. Alternativ kann die Lage der Referenzmarke mit ID34257 'SIWL Control', Bit 4: 'Referenzmarke auf aktuelle Position setzen' definiert werden.

Bei einem Absolutwertgeber wird durch Setzen der ID34257 'SIWL Control' Bit 5 = 1 der SIWL Ausgangsgeber mit dem Eingangssollwert (Absolutposition) x Getriebeübersetzung initialisiert. Damit ist ein Bezug zur absoluten Position vorhanden. Die Referenzmarke wird immer an der gleichen festgelegten mechanischen Motorposition ausgegeben. Eine vorherige Referenzierung des Systems ist nicht nötig.

# **1.4.1 Synchronisation Referenzmarke**

Die Referenzmarke ist synchronisiert auf: Ausgangsgeberspur A = High und Ausgangsgeberspur B = High. Die Synchronisation erfolgt nach dem Gerätehochlauf.

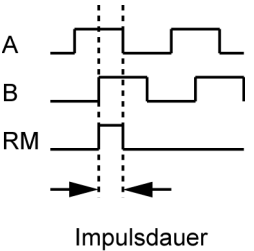

Referenzmarke

# **1.4.2 Ausgabe einer Referenzmarke am Anwendungsbeispiel Drehtisch**

Ein Servomotor ist über ein Getriebe am Drehtisch angeflanscht. Der Motorgeber liefert dem 'SIWL Eingangsgeber' die aktuellen Positionswerte. Der 'SIWL Ausgangsgeber' kann eine Referenzmarke an einer beliebigen Position des Drehtisches ausgeben.

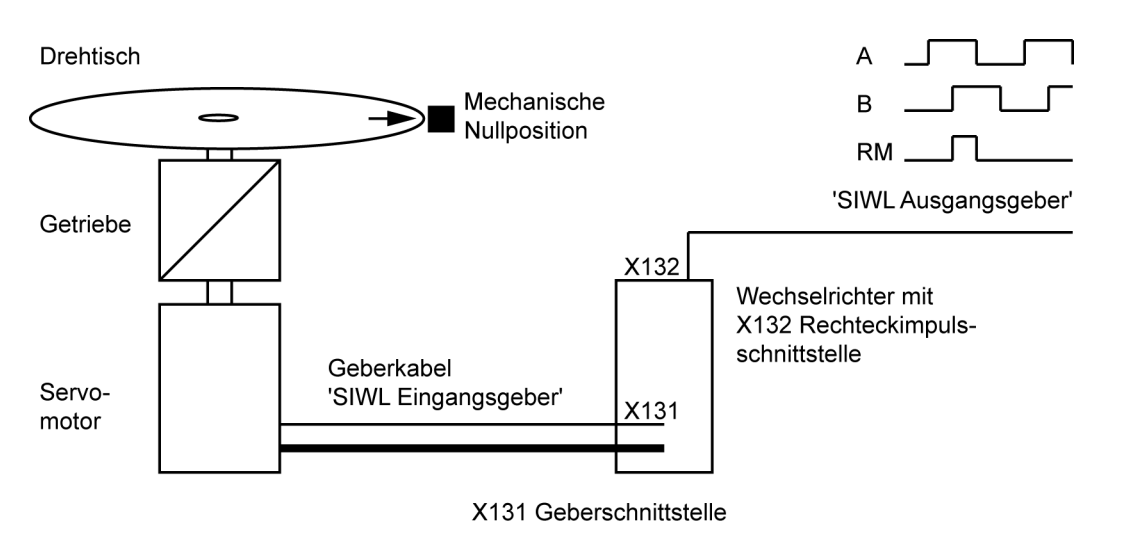

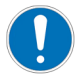

Das Getriebe kann mit den ID34253 'SIWL Multiplikator' und ID34254 'SIWL Divisor' berücksichtigt werden.

# **AMK**

# **Die Referenzmarke wird vom Ausgangsgeber an einer beliebig parametrierbaren Position des Drehtisches ausgegeben Verhältnis Eingangs- zu Ausgangsgeber 1/1**

Beispiel: Die Referenzmarke wird an einer einstellbaren Position innerhalb einer Umdrehung ausgegeben.

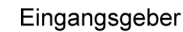

Ausgang (ID34252 'Referenzlage Index' = 0)

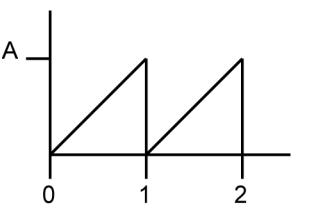

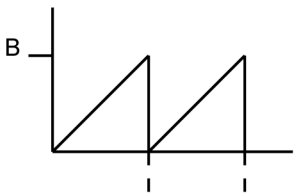

Umdrehungen **Drehtisch** 

Referenz- Referenzmarke marke

Referenz- Referenz-

marke

marke

Eingangsgeber

Ausgangsgeber mit verschobener Referenzmarke (ID34252 'Referenzlage Index > 0')

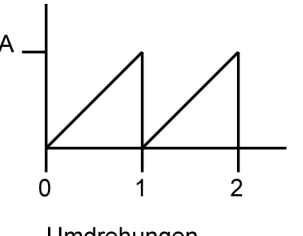

Umdrehungen Drehtisch

A - ID34260 'Geberstrichzahl SIWL Eingang' bzw. ID33911 'SIWL Sollwert'

B

B - ID34251 'Geberstrichzahl SIWL Ausgang'

# **Die Referenzmarke wird nach einer festgelegten Positionsänderung des Drehtisches ausgegeben Verhältnis Eingangs- zu Ausgangsgeber 1/2**

Beispiel: Mehrere Referenzmarken werden am Ausgangsgeber pro Umdrehung am Eingangsgeber ausgegeben

Eingangsgeber

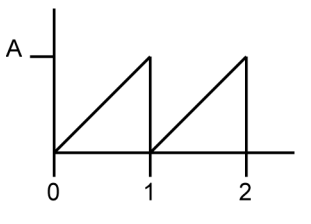

Ausgangsgeber (ID34252 'Referenzlage Index' = 0)

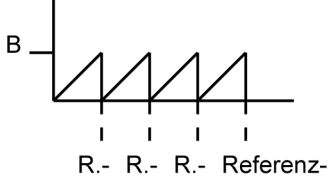

m

m. m. marke

Umdrehungen **Drehtisch** 

Eingangsgeber

Ausgangsgeber mit verschobener Referenzmarke (ID34252 'Referenzlage Index > 0')

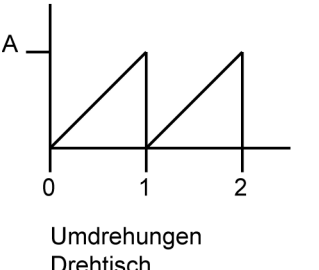

 $\, {\bf B}$ R.- Referenz- $R R -$ 

Drehtisch

- m. m. marke m.
- A ID34260 'Geberstrichzahl SIWL Eingang' bzw. ID33911 'SIWL Sollwert'
- B ID34251 'Geberstrichzahl SIWL Ausgang'

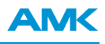

Beispiel: Eine Referenzmarken am Ausgangsgeber wird nach mehreren Umdrehungen am Eingangsgeber ausgegeben **Verhältnis Eingangs- zu Ausgangsgeber 2:1**

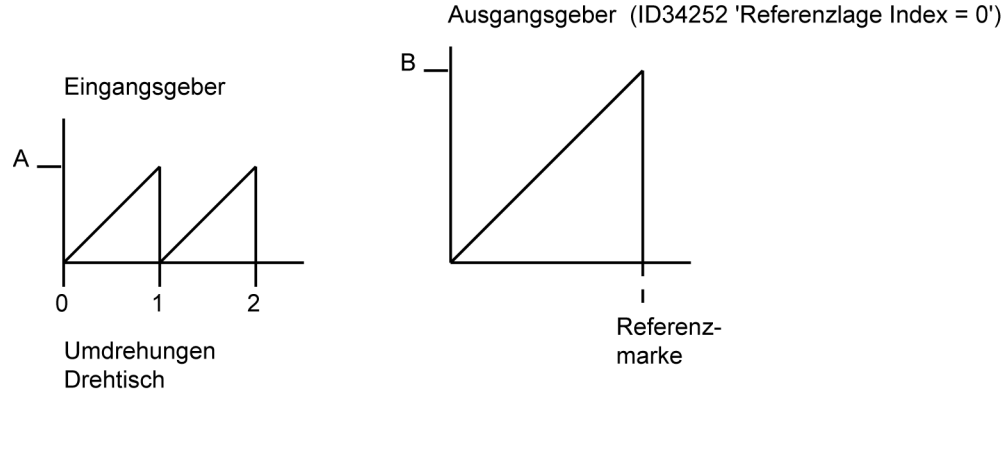

Ausgangsgeber mit verschobener Referenzmarke (ID34252 'Referenzlage Index > 0')

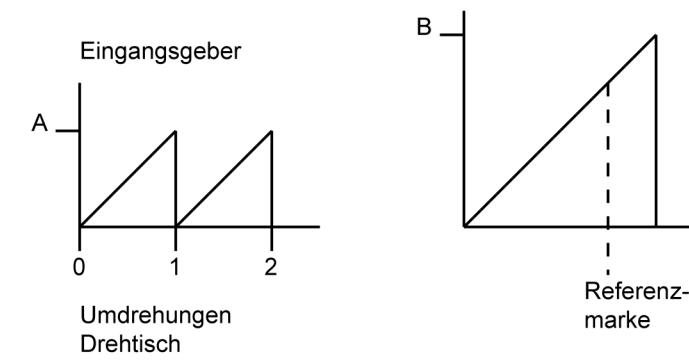

- A ID34260 'Geberstrichzahl SIWL Eingang' bzw. ID33911 'SIWL Sollwert'
- B ID34251 'Geberstrichzahl SIWL Ausgang'

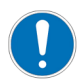

Ohne Referenzierung besteht kein Bezug zur Absolutposition.

# **1.4.3 Übersicht der relevanten Parameter die Einfluss auf die Referenzmarke haben**

#### **ID34251 'Geberstrichzahl SIWL Ausgang'**

Mit ID34251 'Geberstrichzahl SIWL Ausgang' wird die Geberauflösung am SIWL Ausgangsgeber parametriert. Der SIWL Ausgangsgeber generiert 2 um 90° versetzte Rechteckimpulse mit Referenzmarke und zählt dabei von 0 bis ('Geberstrichzahl SIWL Ausgang' -1).

Beispiel: 'Geberstrichzahl SIWL Ausgang' = 1000 Impulse Ausgabewert: = 0 - 999

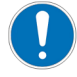

Die maximal zulässige Zahl an Ausgangsimpulsen pro 250 µs beträgt:

ID34251 'Geberstrichzahl SIWL Ausgang' .

Bei Überschreitung wird die Drehrichtung falsch gewertet.

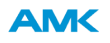

#### **ID34252 'Referenzlage Index'**

Mit der 'Referenzlage Index' wird die Position an der die Referenzmarke ausgegeben wird um die Anzahl der Impulse in positiver Drehrichtung bezogen auf die '0 Position SIWL Ausgangsgeber' verschoben. Zulässiger Wertebereich: 0 bis (ID34251 'Geberstrichzahl SIWL Ausgang' - 1) ID34252 'Referenzlage Index' beginnt bei 0 zu zählen.

#### Beispiel:

'Referenzlage Index' = 3999 Die Verschiebung beträgt 4000 Impulse (0 - 3999)

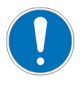

Wird anschließend ID34257 'SIWL Control' Bit 4 gesetzt (Referenzmarke auf aktuelle Position setzen), wird der eingegebene Wert in ID34252 'Referenzlage Index'. Die neu gesetzte Position kann nicht über den Parameter ID34252 'Referenzlage Index' rückgelesen werden. ID34252 zeigt weiterhin den vorherigen Wert an

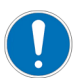

Wird die 'Referenzlage Index' temporär geschrieben, wird der Wert sofort mit der '0 Position SIWL Ausgangsgeber' verrechnet.

Beim Ausschalten der 24 VDC wird dieser temporär neu geschriebene Wert 'Referenzlage Index' nicht gespeichert. Beim nächsten 24 VDC EIN erscheint wieder der alte gespeicherte Wert.

Wird die 'Referenzlage Index' remanent geschrieben, wird der Wert beim nächsten Systemhochlauf bzw. bei der nächsten Reglerfreigabe RF 0→1 Flanke mit der '0 Position SIWL Ausgangsgeber' verrechnet. Die 'Referenzlage Index' wird remanent gespeichert.

#### **ID34257 'SIWL Control' Bit 3: Referenzmarke unterdrücken**

Bit 3 = 0: Die Referenzmarke am SIWL Ausgangsgeber ist gesperrt und wird nicht ausgegeben Bit 3 = 1: Die Referenzmarke am SIWL Ausgangsgeber ist für die Ausgabe freigegeben (Defaulteinstellung)

### **ID34257 'SIWL Control' Bit 4: Referenzmarke auf aktuelle Position setzen**

Bei einer 0→1 Flanke durch die PLC auf ID34257 Bit 4 wird die Referenzmarke auf die aktuelle Position gesetzt.

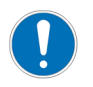

Beim Setzen der ID34257 'SIWL Control' Bit 4: 'Referenzmarke auf die aktuelle Position setzen' wird die ID34252 'Referenzlage Index' intern überschrieben. Der neue Positionswert kann nicht rückgelesen werden. Ein vor diesem Zeitpunkt eingegebener Wert (ID34252 'Referenzlage Index') hat keine Auswirkung.

Durch erneutes Schreiben der ID34252 'Referenzlage Index' wird die gesetzte Referenzmarke verworfen und der eingegebene Wert mit ID34252 'Referenzlage Index' bezogen auf den Impuls Nr. 0 des Ausgangsgebers ausgegeben.

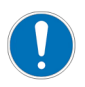

Wird vom Anwender das Bit 4 temporär gesetzt, wird die Referenzmarke auf die aktuelle Position gesetzt und ist sofort gültig. Beim nächsten 24 VDC AUS/EIN wird die gesetzte Position verworfen.

Wird vom Anwender das Bit 4 remanent gesetzt, wird die Referenzmarke auf die aktuelle Position gesetzt aber nicht aktiviert. Erst mit dem nächsten Systemhochlauf bzw. bei der nächsten Reglerfreigabe RF 0→1 Flanke wird die Position übernommen.

Die gesetzte Position wird remanent gespeichert.

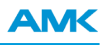

#### **Beispiel:**

Pro Umdrehung Eingangsgeber werden 2500 Impulse ausgegeben. Die SIWL generiert aus einer Geberumdrehung des Eingangsgebers 8000 Ausgangsimpulse. Pro Geberumdrehung wird eine Referenzmarke ausgegeben.

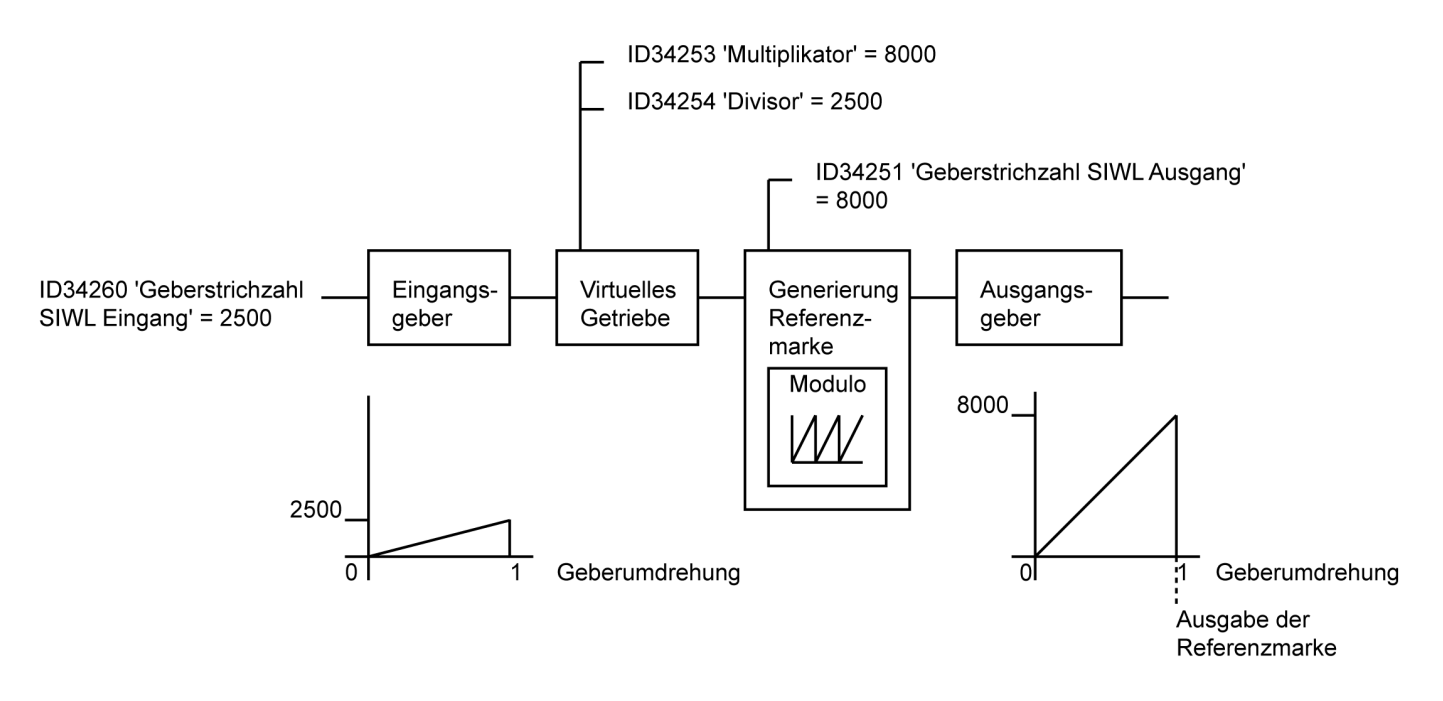

### **Beispiel:**

Pro Umdrehung Eingangsgeber werden 2500 Impulse ausgegeben. Die SIWL generiert aus einer Geberumdrehung des Eingangsgebers 8000 Ausgangsimpulse. Pro Geberumdrehung wird eine Referenzmarke ausgegeben. Zusätzlich wird die Referenzmarke um 180° (halbe Geberumdrehung) im Uhrzeigersinn verschoben.

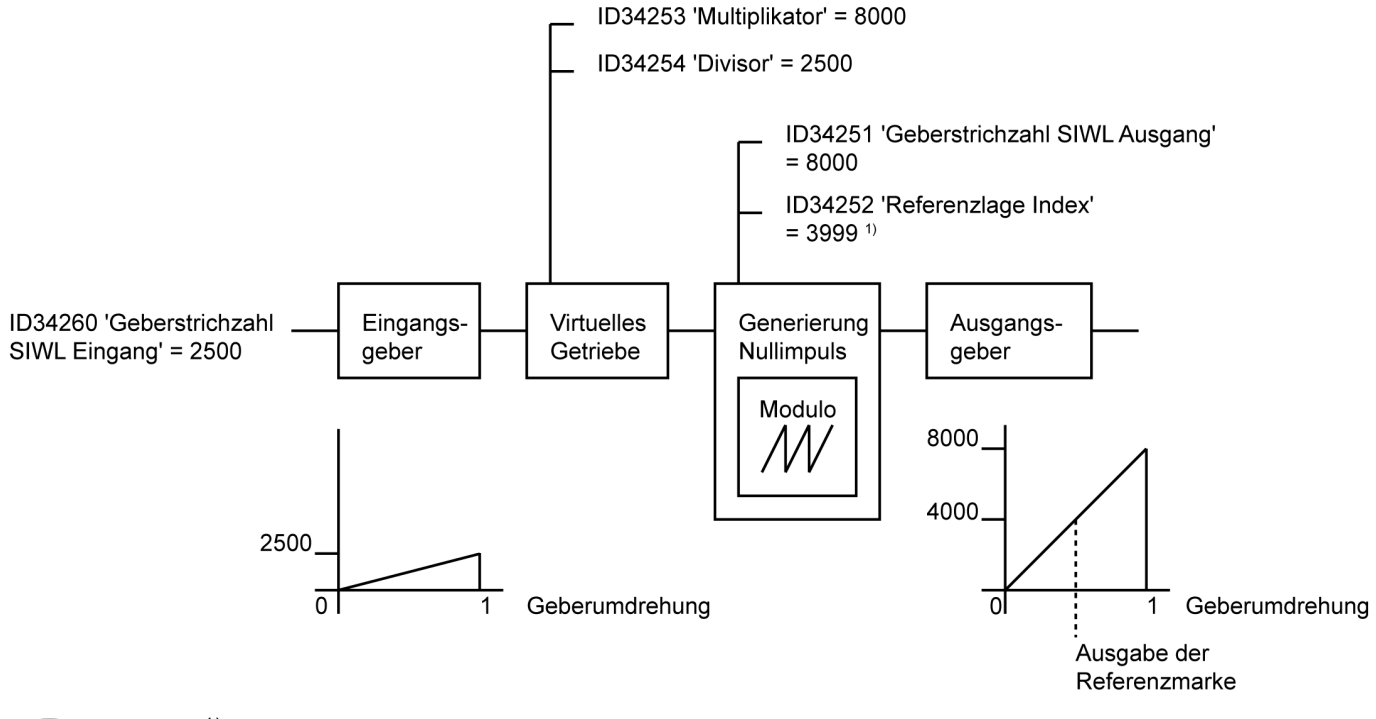

1) Bei einer Geberumdrehung werden 8000 Ausgangsimpulse generiert. 180° Verschiebung entsprechen 4000 Impulse.

Die ID34252 'Referenzlage Index' beginnt bei 0 zu Zählen.

0 - 3999 entsprechen 4000 Impulsen.

<span id="page-11-0"></span>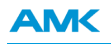

# **1.5 SIWL Beobachter**

Der Beobachter der Sollposition stellt die Signale Beschleunigung, Geschwindigkeit und Lage zur Verfügung. Die Geschwindigkeit wird zur Vorsteuerung des SIWL Ausgangsgebers benutzt. Die Vorsteuerung beträgt nahezu 100%. Mit der einstellbaren Filterzeit ID34256 'Filter Beobachter' werden die SIWL Eingangssignale gemittelt. Fällt ein Eingangssignal aus, wird automatisch interpoliert.

### Siehe 'SIWL [Filterzeit'](#page-12-0) auf Seite 13.

Die SIWL wird einmal je ID2 'SERCOS-Zykluszeit' zur Neuberechnung aufgerufen. Zwischen zwei SERCOS-Zykluszeiten wird durch die SIWL interpoliert.

Das Regelverhalten der SIWL kann dahin gehend beeinflusst werden, dass das Überschwingen nach einem Sprung am SIWL Eingang reduziert wird. Defaultmäßig arbeitet die SIWL mit einer Beobachterfunktion mit drei Polstellen. Das Regelverhalten ist sehr schnell, der Sollwert wird nach kurzer Zeit erreicht, der Ausgangswert schwingt aber stark über. Wird ID34257, Bit 6 = 1 gesetzt, wird der Beobachter auf zwei Polstellen reduziert. Dadurch wird das Überschwingen reduziert, der Sollwert aber erst nach einer längeren Zeit erreicht.

### **ID34257 'SIWL Control' Bit 6: Regelverhalten SIWL Beobachter**

Bit 6 = 0: Sehr schnelles Regelverhalten, mit Überschwingen (Beobachter mit 3 Polstellen) (Defaulteinstellung) Bit 6 = 1: Schnelles Regelverhalten ohne Überschwingen (Beobachter mit 2 Polstellen)

Der Beobachter kann wie folgt konfiguriert werden:

Simulation SIWL Beobachter mit 3 Polstellen.

Zykluszeit 1 ms ID34257, Bit 6 = 0: sehr schnelles Regelverhalten (Beispiel: Sollwert wird nach 5 ms erreicht, 90 % Überschwingen)

Simulation SIWL Beobachter mit 2 Polstellen. Zykluszeit 1 ms

ID34257, Bit 6 = 1: schnelles Regelverhalten (Beispiel: Sollwert wird nach 12 ms erreicht, 20 % Überschwingen)

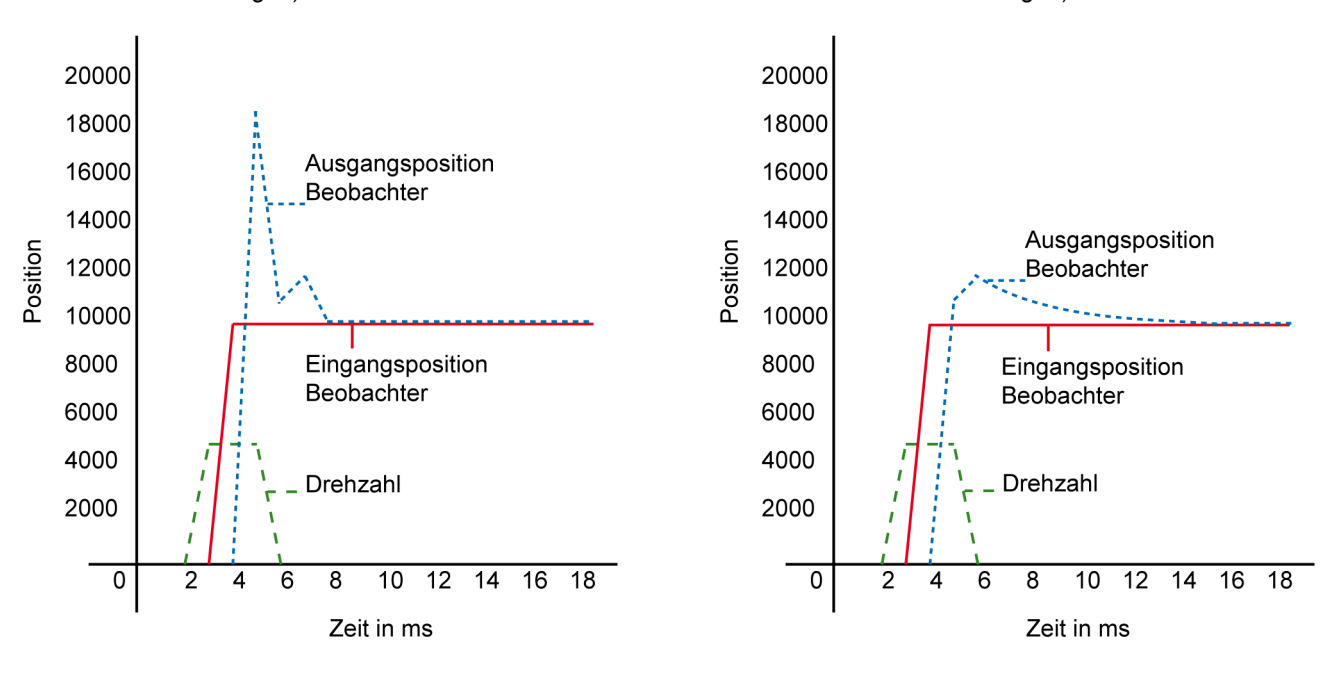

#### **Beispielmessungen:**

Die SIWL ist so eingestellt, dass das SIWL Eingangssignal des Motorgebersystems 1/1 am SIWL Ausgangsgeber nachgebildet wird.

**Messung 1:** ID34257 Bit 6 = 0: Sehr schnelles Regelverhalten, mit Überschwingen (Beobachter mit 3 Polstellen) ID34256 'Filter Beobachter' = 1ms

SIWL Eingangssignal: rot

SIWL Ausgabesignal: blau

Drehzahlistwert: grün

Sollwert im Beispiel: Beschleunigen, anschließend kontinuierliche Bewegung

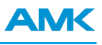

Das SIWL Ausgangssignal (blau) folgt nach kürzester Zeit kontinuierlich dem SIWL Eingangssignal.

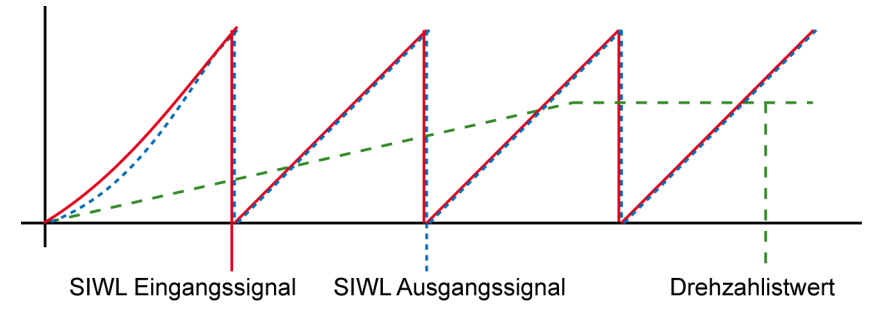

**Messung 2:** ID34257 Bit 6 = 1: Schnelles Regelverhalten ohne Überschwingen (Beobachter mit 2 Polstellen) ID34256 'Filter Beobachter' = 1ms

SIWL Eingangssignal: rot SIWL Ausgabesignal: blau

Drehzahlistwert: grün

Sollwert im Beispiel: Beschleunigen, anschließend kontinuierliche Bewegung

Beim Beschleunigen / Bremsen hängt das SIWL Ausgangssignal hinterher.

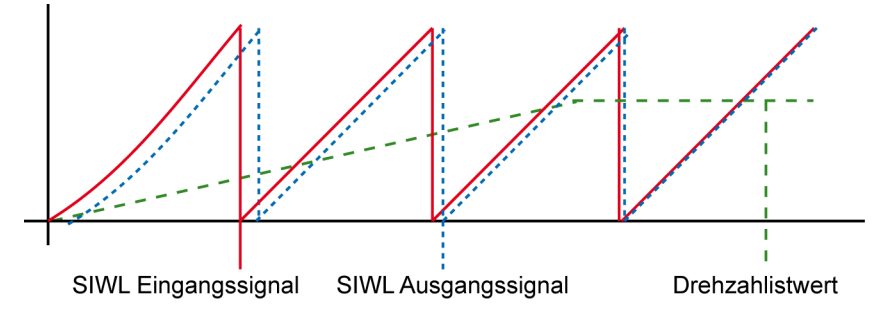

# <span id="page-12-0"></span>**1.6 SIWL Filterzeit**

ID34256 'Filter Beobachter' beeinflusst den SIWL Beobachter. Eingehende SIWL Eingangssignale werden gemittelt und daraus Beschleunigungs-, Geschwindigkeits- und Lagesollwerte für den Antriebsregler generiert. Fallen eingehende Signale aus, interpoliert der 'Filter Beobachter' die fehlenden Signale und setzt auf die nächste übermittelte Sollposition wieder auf.

Die Filterzeit kann zwischen 0,6 ms und 20 ms parametriert werden. Der Standardwert beträgt 5 ms. Mit steigender Filterzeit stellt sich ein trägeres Verhalten am SIWL Ausgangsgeber ein. Bei einer zu kleinen Filterzeit wird die Wirkung des Filters aufgehoben.

Bei einer Bus Zykluszeit von ID2 = 1 ms wird als Filterzeit ID34256 = 1 ms empfohlen. Siehe 'SIWL [Beobachter'](#page-11-0) auf Seite 12.

#### **Beispielmessungen:**

Die SIWL ist so eingestellt, dass das SIWL Eingangssignal des Motorgebersystems 1/1 am SIWL Ausgangsgeber nachgebildet wird.

**Messung 1:** ID34256 'Filter Beobachter' = 1ms SIWL Eingangssignal: rot SIWL Ausgabesignal: blau Drehzahlistwert: grün

Sollwert im Beispiel: Beschleunigen, anschließend kontinuierliche Bewegung

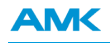

Das SIWL Ausgangssignal folgt nach einer kurzen Verzögerung kontinuierlich dem SIWL Eingangssignal.

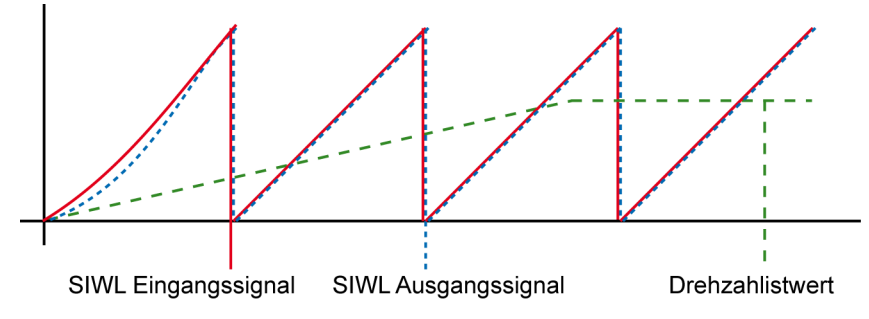

**Messung 2:** ID34256 'Filter Beobachter' = 5 ms SIWL Eingangssignal: rot SIWL Ausgabesignal: blau Drehzahlistwert: grün Sollwert im Beispiel: Beschleunigen, anschließend kontinuierliche Bewegung

Mit einer Filterzeit von 5 ms stellt sich ein träges Verhalten bei Lastwechsel an der Motorwelle ein.

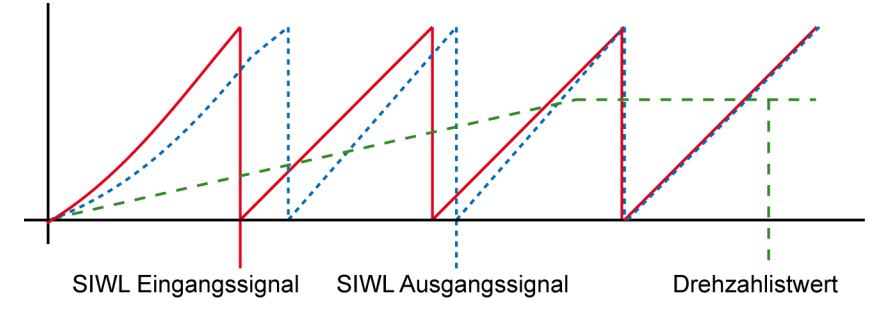

# **Inbetriebnahmehinweise**

# **1.7 Relevante SIWL Parameter**

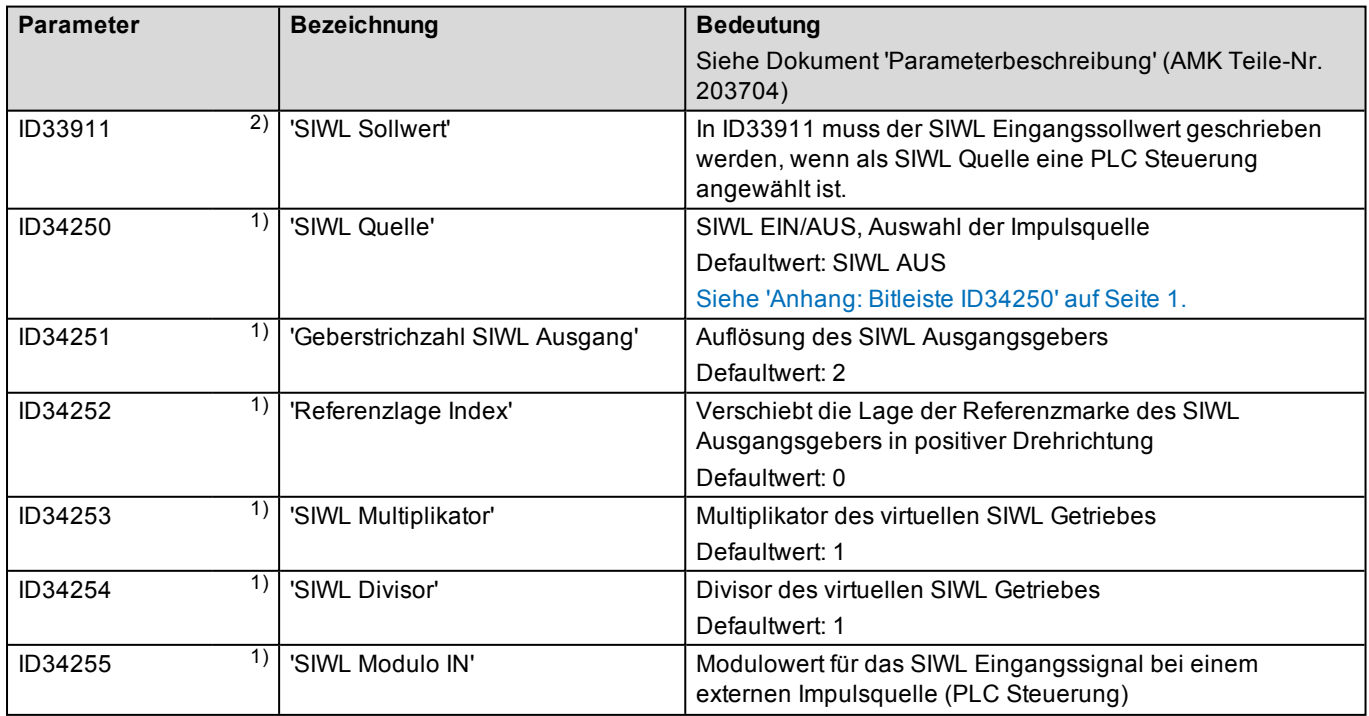

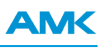

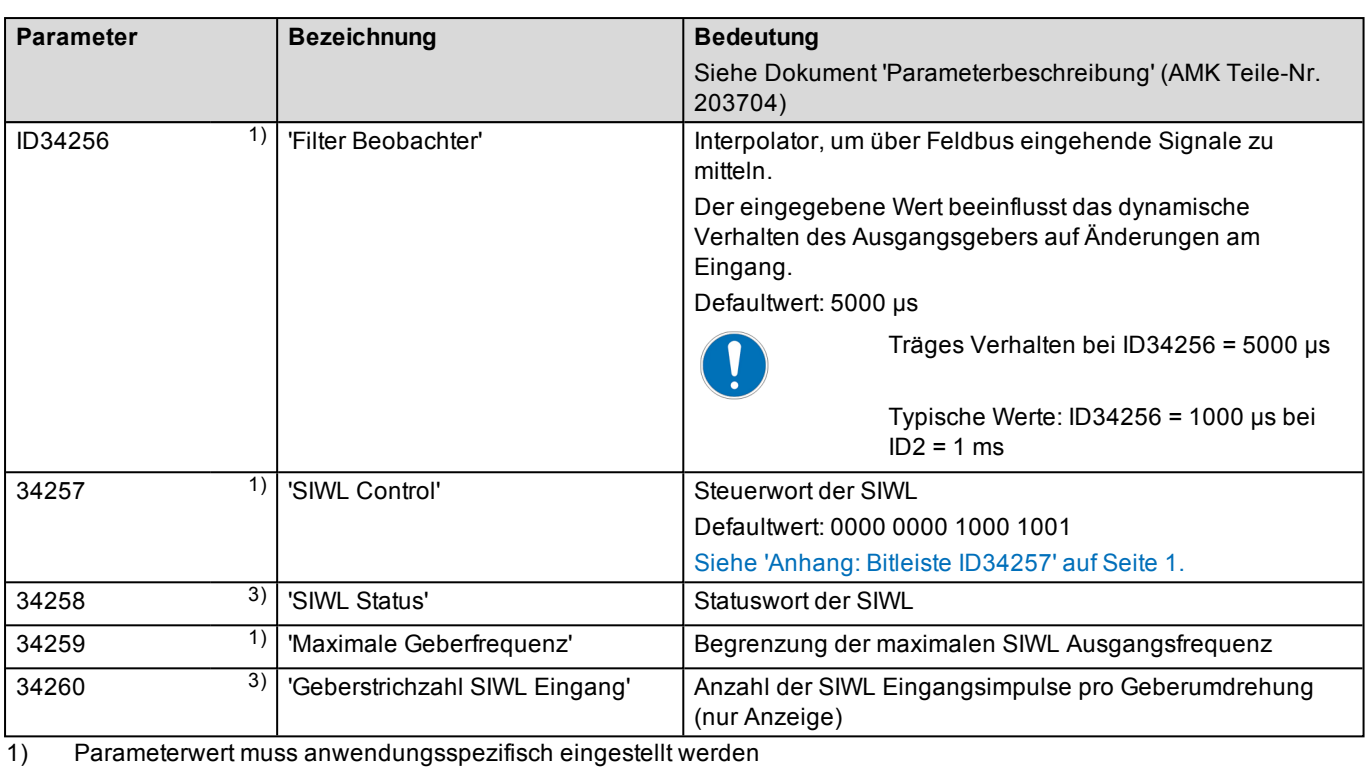

2) Parameterwert wird von der übergeordneten Steuerung geschrieben bzw. gelesen

3) Parameter wird vom Regler automatisch generiert

Die Bedeutung der für die SIWL relevanten Größen und ihre Einstellung sind in der Parameterbeschreibung (AMK Teile-Nr. 203704) erläutert.

# **1.8 Verhalten bei der Defaulteinstellung nach 24 VDC EIN**

Defaulteinstellung ID34257 'SIWL Control':

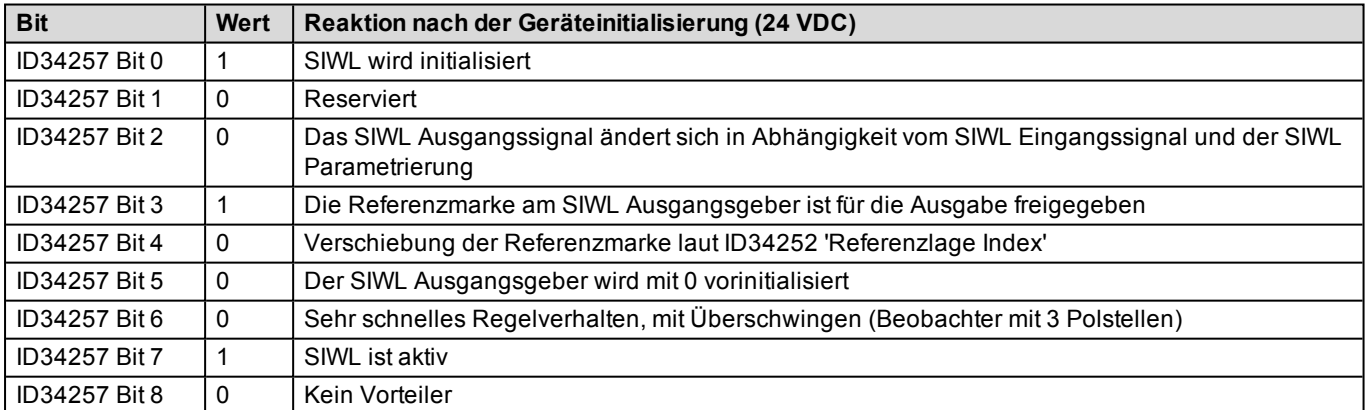

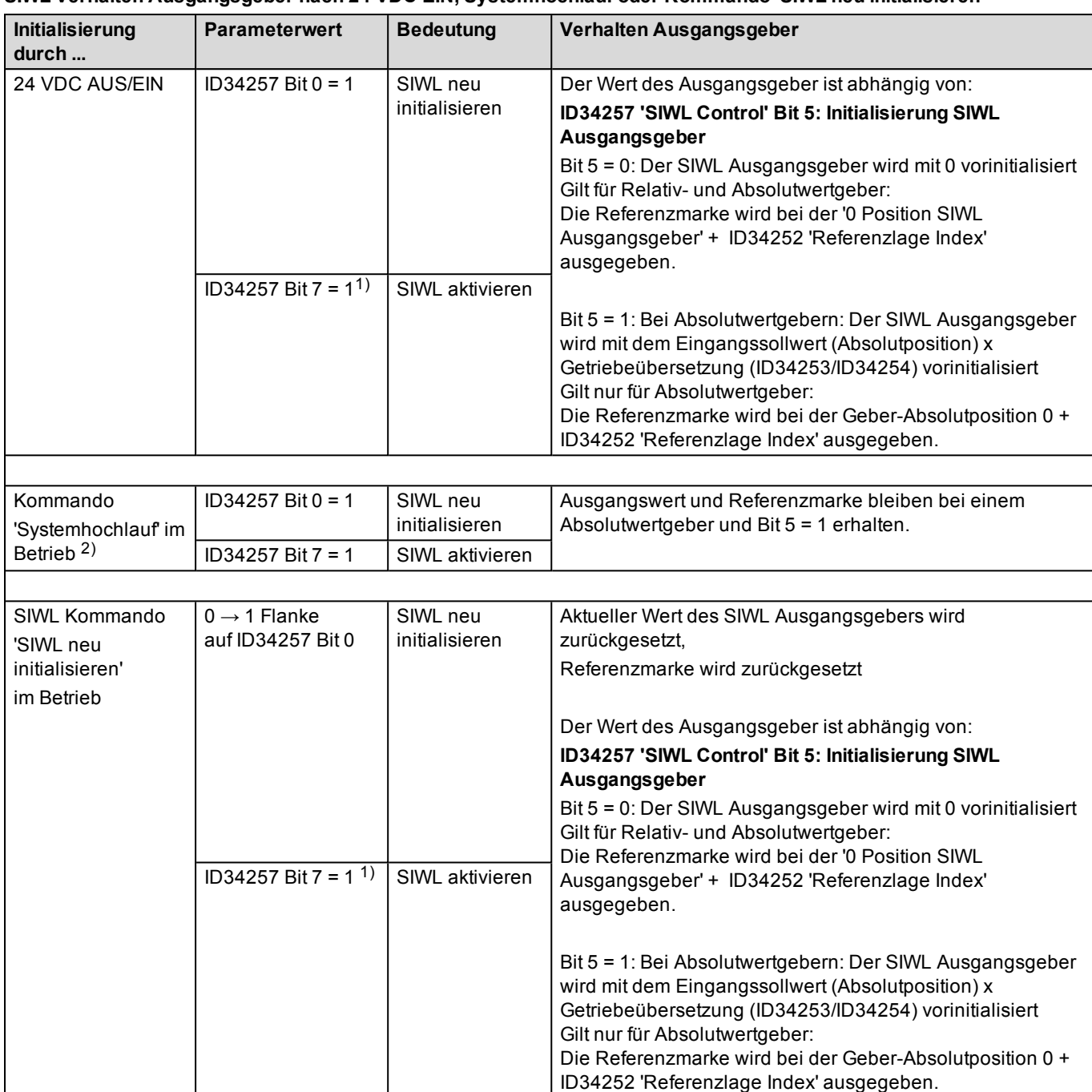

#### **SIWL Verhalten Ausgangsgeber nach 24 VDC EIN, Systemhochlauf oder Kommando 'SIWL neu initialisieren'**

1) ID34257 Bit 0 = 1, ID34257 Bit 7 = 0, SIWL wird initialisiert, aber nicht aktiviert.

2) Der Sytemhochlauf unterscheidet sich von der Geräteinitialisierung (24 VDC AUS/EIN).

Der Systemhochlauf bewirkt eine Neuberechnung der Datenhaltung. (Istwerte bleiben bestehen, Antriebsbus läuft weiter...)

# **1.9 Ermittlung der Absolutposition**

Bei Relativgebern wird die Positionsinformation durch Zählen ab eines beliebigen Nullpunkts ermittelt. Eine absolute Position ist nicht bekannt. Damit die Absolutposition bestimmt werden kann, muss ein absoluter Bezug vorhanden sein. Dieser absolute Bezug wird durch einen zusätzliche Referenzmarke hergestellt. Diese Referenzmarke wird pro Umdrehung einmal an derselben Position generiert. Die Referenzmarke wird auch Nullimpuls, Index oder Zero genannt.

Alternativ kann auch eine externe Referenzmarke zur Referenzierung verwendet werden.

Bei Absolutwertgebern steht der absolute Bezug sofort nach dem Einschalten zu Verfügung. Die absolute Positionsinformation wird aus der Maßstabsteilung ermittelt.

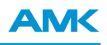

#### **Bezug zur mechanischen Referenzmarke bei Relativgebern**

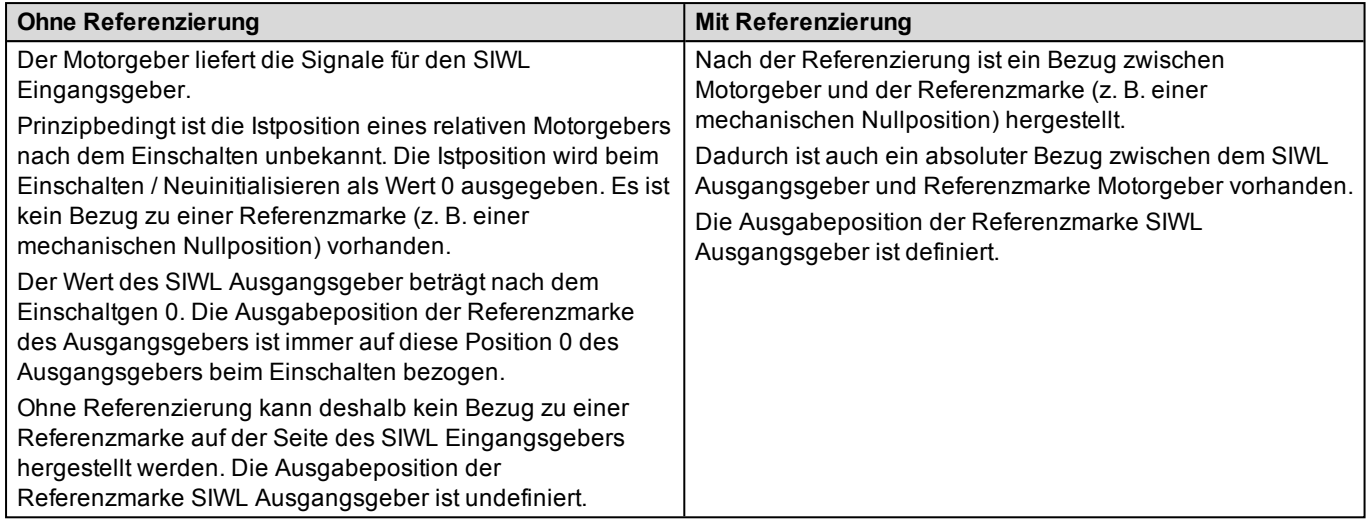

#### **Möglichkeiten zur Referenzierung**

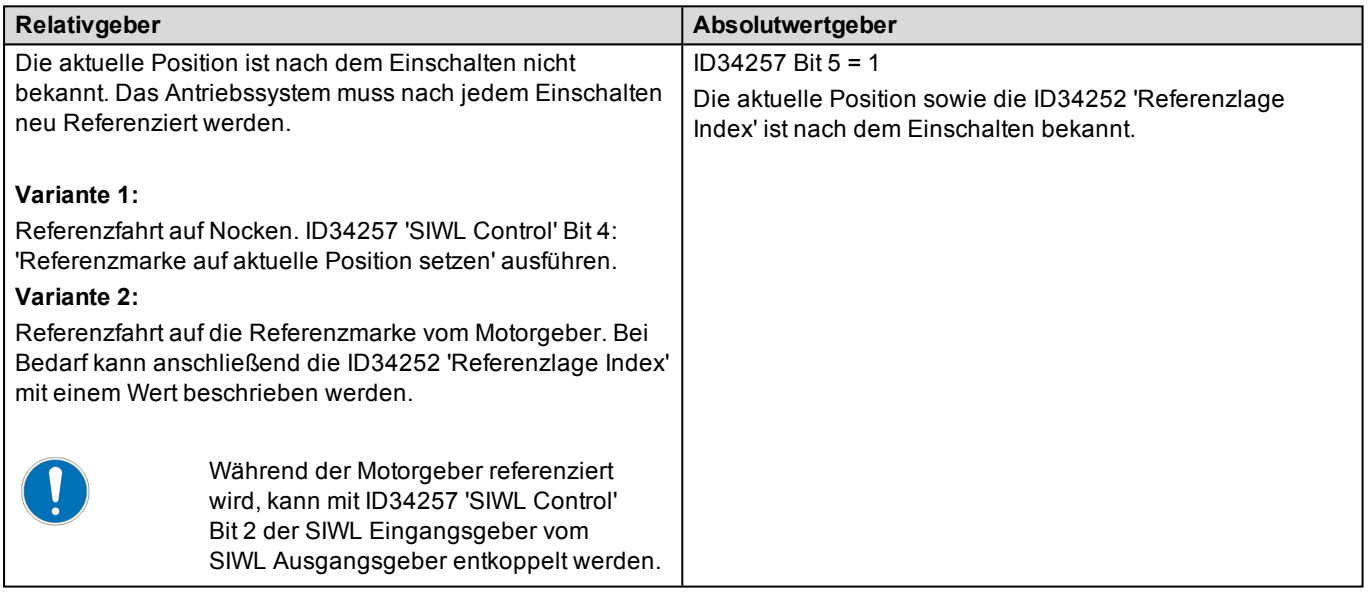

#### **Bezug zur mechanischen Referenzmarke bei Absolutwertgebern**

Bei Antriebssystemen mit Absolutwertgebern und SIWL Geberstrichzahlen mit einer ganzen Motorumdrehung kann die Referenzmarke immer an der gleichen festgelegten mechanischen Motorposition ausgegeben werden. Der Bezug des Eingangsgebers zur mechanischen Nullposition muss einmalig bei der Inbetriebnahme hergestellt werden. Der SIWL Ausgangsgeber wird mit dem Eingangssollwert (Absolutposition) x Getriebeübersetzung initialisiert (ID34257 'SIWL Control' Bit  $5 = 1$ ).

Im Beispiel wird die Referenzmarke am Ausgangsgeber mit der ID34252 'Referenzlage Index' nach 2500 Impulsen bezogen auf die Absolutposition 0 (mechanische Referenzmarke) am Eingangsgeber generiert. Die Referenzmarke am Ausgangsgeber wird immer an der selben Position ausgegeben, unabhängig von der Einschaltposition am Eingangsgeber. Als Motorgeber ist ein Absolutwertgeber Typ Singleturn mit einer Auflösung von 1000 Impulsen je Motorumdrehung eingesetzt. Der SIWL Ausgangsgeber soll 5000 Impulse je Motorumdrehung erzeugen. Eine vorherige Referenzierung nach dem Einschalten ist nicht nötig.

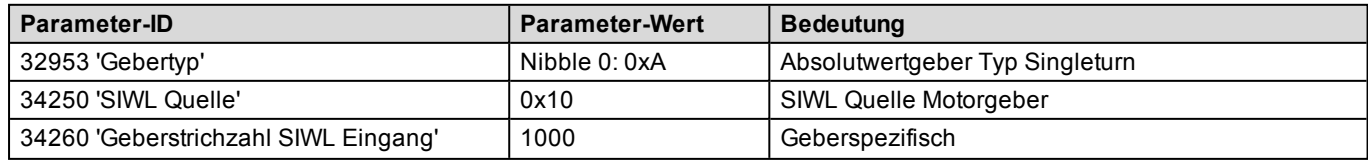

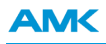

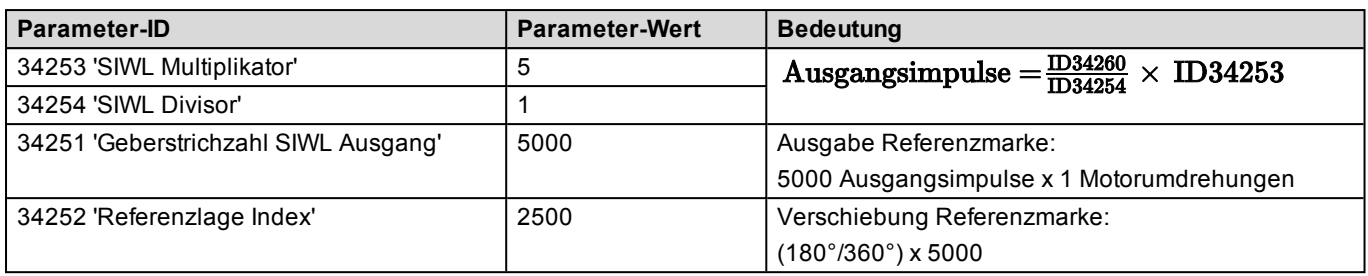

#### SIWL Eingangsgeber

SIWL Ausgangsgeber

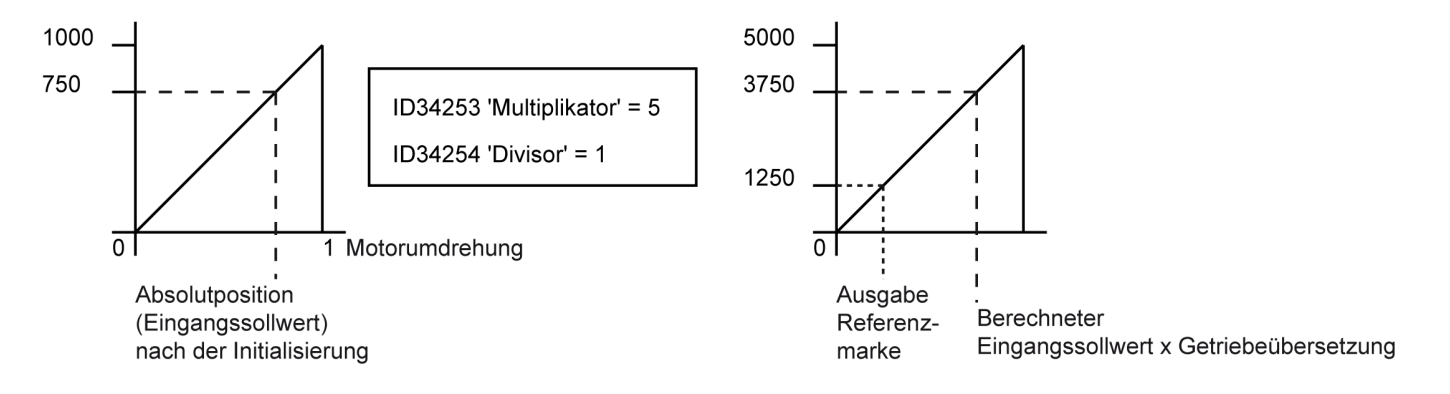

#### **ID34257 'SIWL Control', Bit 0: SIWL initialisieren**

Bit 0 = 0: Keine Funktion

Bit 0 = 1: SIWL wird bei Geräteinitialisierung (24 VDC EIN) automatisch initialisiert (Defaulteinstellung)

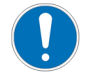

Bei nachfolgenden Systemhochläufen, ausgelöst durch Funktionen wie 'Systemhochlauf', 'Fehler Löschen', wird die SIWL **nicht** neu initialisiert.

Im Betrieb kann die SIWL mit einer 0→1 Flanke durch die PLC auf ID34257 Bit 4 neu initialisiert werden. Dadurch werden die temporär änderbaren Parameter der SIWL neu initialisiert. Auf geänderte remanente SIWL Parameter wie ID34250 'SIWL Quelle', ID34251 'Geberstrichzahl SIWL

Ausgang' hat die 'SIWL Initialisierung' keinen Einfluss. Sie müssen bei einer Wertänderung wie im Parameterattribut angegeben durch eine RF+ Flanke oder 24 VDC AUS/EIN aktualisiert werden.

Nach der 0 → 1 Flanke muss das Bit 0 wieder auf den Wert 0 zurückgesetzt werden.

Weitere Informationen:

Tabelle: SIWL Verhalten Ausgangsgeber nach 24 VDC EIN, Systemhochlauf oder Kommando 'SIWL neu initialisieren'

#### **ID34257 'SIWL Control', Bit 2: Kopplung Eingangs- und Ausgangsgeber**

Zum Einrichten kann die Kopplung zwischen SIWL Eingangs- und Ausgangsgeber aufgehoben werden. Dadurch kann der Motor verfahren werden, ohne dass der Ausgangsgeber die Positionsänderung mit verarbeitet.

Bit 2 = 0: Der SIWL Ausgangsgeber ändert sich in Abhängigkeit vom SIWL Eingangssignal und der SIWL Parametrierung Bit 2 = 1: Der SIWL Ausgangsgeber wird in der aktuellen Position festgehalten, Eingangs- und Ausgangssignal sind entkoppelt

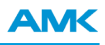

#### **ID34257 'SIWL Control', Bit 5: SIWL Ausgangsgeber vorinitialisieren**

Bit 5 = 0: Der SIWL Ausgangsgeber wird mit 0 vorinitialisiert

Bit 5 = 1: Bei Absolutwertgebern: Der SIWL Ausgangsgeber wird mit dem Eingangssollwert (Absolutposition) x Getriebeübersetzung (ID34253/ID34254) vorinitialisiert

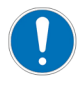

Diese Funktion kann ausschließlich bei Absolutwertgebern eingesetzt werden, um den Bezug zwischen SIWL und Referenzmarke des Folgeantriebs beizubehalten. Relativgeber werden mit 0 initialisiert.

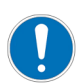

Wird Bit 5 = 1 im Betrieb gesetzt, muss anschließend die SIWL neu initialisiert werden.

#### **ID34257 'SIWL Control' Bit 6: Regelverhalten SIWL Beobachter**

Bit 6 = 0: Sehr schnelles Regelverhalten, mit Überschwingen (Beobachter mit 3 Polstellen) (Defaulteinstellung) Bit 6 = 1: Schnelles Regelverhalten ohne Überschwingen (Beobachter mit 2 Polstellen)

#### Siehe 'SIWL [Beobachter'](#page-11-0) auf Seite 12.

#### **ID34257 'SIWL Control', Bit 7: SIWL aktivieren**

Bit 7 = 0: SIWL deaktiviert Bit 7 = 1: SIWL aktiviert (Defaulteinstellung)

Weitere Informationen:

Tabelle: SIWL Verhalten Ausgangsgeber nach 24 VDC EIN, Systemhochlauf oder Kommando 'SIWL neu initialisieren'

#### **ID34257 'SIWL Control', Bit 8: Vorteiler 256 für SIWL Eingangssollwert**

Bit 8 = 0: Vorteiler 256 für SIWL Eingangssollwerte deaktiviert

Bit 8 = 1: Vorteiler 256 für SIWL Eingangssollwerte aktiviert. (Schlupfeffekt bei Division mit Rest)

Das Bit 8 = 1 kann bei sehr hoch auflösenden Gebersystemen verwendet werden. Dadurch werden die SIWL Eingangssignale um Faktor 265 reduziert.

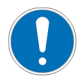

Im Falle, dass die ID34260 'Geberstrichzahl SIWL Eingang' nicht ganzzahlig durch 256 teilbar ist, tritt ein Schlupfeffekt auf!

# **1.10 SIWL Beispiel mit Motorgeber**

Master Slave Betrieb, der Slave soll exakt dem Master folgen. 1 Umdrehung Master Motor = 1 Umdrehung Slave Motor. Pro Motorumdrehung Master soll eine Referenzmarke ausgegeben werden.

### **Übersicht:**

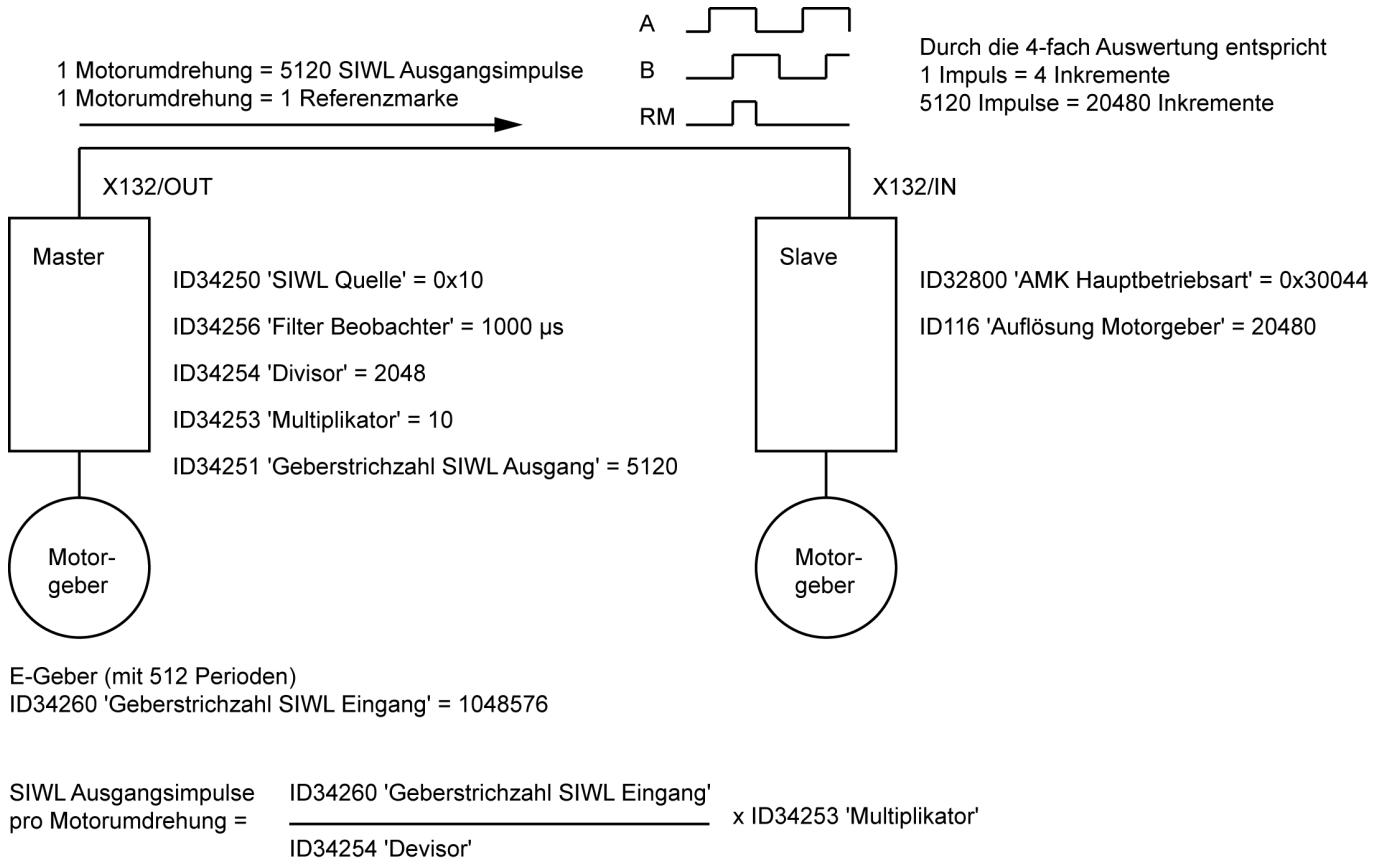

### **Vorgehensweise:**

#### **Berechnung der Eingangsimpulse am Slave:**

Für eine Motorumdrehung des Slaves wird als Sollwert, die in ID116 'Auflösung Motorgeber' konfigurierte Inkrementzahl benötigt (im Beispiel ID116 = 20480 Inkremente pro Motorumdrehung).

Durch die 4-fach Auswertung der Impulsgeberschnittstelle X132 werden 5120 Eingangsimpulse benötigt (20480 Inkremente / 4).

### **Berechnung des virtuellen Getriebes:**

ID34260 'Geberstrichzahl SIWL Eingang' beträgt im Beispiel 1048576 Impulsen pro Motorumdrehung (ID32776 'Sinusgeberteilung' x höchstmögliche interne Auflösung (512 x 2048)).

 $\frac{\text{ID34260 'Geberstrichzahl SIWL Eingang'}}{\text{SWU. Immuls. A userangischer}} = D34254 'SIWL Divisor'$ **SIWL Impulse Ausgangsgeber** 

 $\frac{1048576}{5120} = 204,8$ 

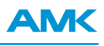

Die Eingabe einer Kommazahl (204,8) ist nicht zulässig.

In ID34254 'SIWL Divisor' und ID34253 'SIWL Multiplikator' darf nur eine ganze Zahl eingetragen werden.

Runden führt zu Ungenauigkeit und zum Wegdriften des Antriebs.

Lösung: 204,8 mit dem Faktor 10 multiplizieren. ID34253 'SIWL Multiplikator' = 10 ID34254 'SIWL Divisor'= 2048

### **Eine Referenzmarke pro Motorumdrehung**

Die Referenzmarke wird ausgegeben, sobald die Anzahl der ausgegebenen SIWL Impulsen dem eingegebenen Wert der ID34251 'Geberstrichzahl SIWL Ausgang' entspricht.

ID34251 'Geberstrichzahl SIWL Ausgang' = SIWL Ausgangsimpulse pro Motorumdrehung = 5120

Weitere Beispiele:

Zwei Referenzmarken pro Motorumdrehung = ID34251 'Geberstrichzahl SIWL Ausgang' = 2560 Eine Referenzmarke pro 1,5 Motorumdrehungen = ID34251 'Geberstrichzahl SIWL Ausgang' = 7680

# <span id="page-21-0"></span>**1.11 SIWL Beispiel mit PLC Steuerung**

Master Slave Betrieb, der Slave soll exakt dem PLC Leitwert im Modulformat folgen.

1 Modulowert: 0 - 1045757 = 1 Umdrehung Slave Motor.

1 mal pro Modulowert soll eine Referenzmarke ausgegeben werden.

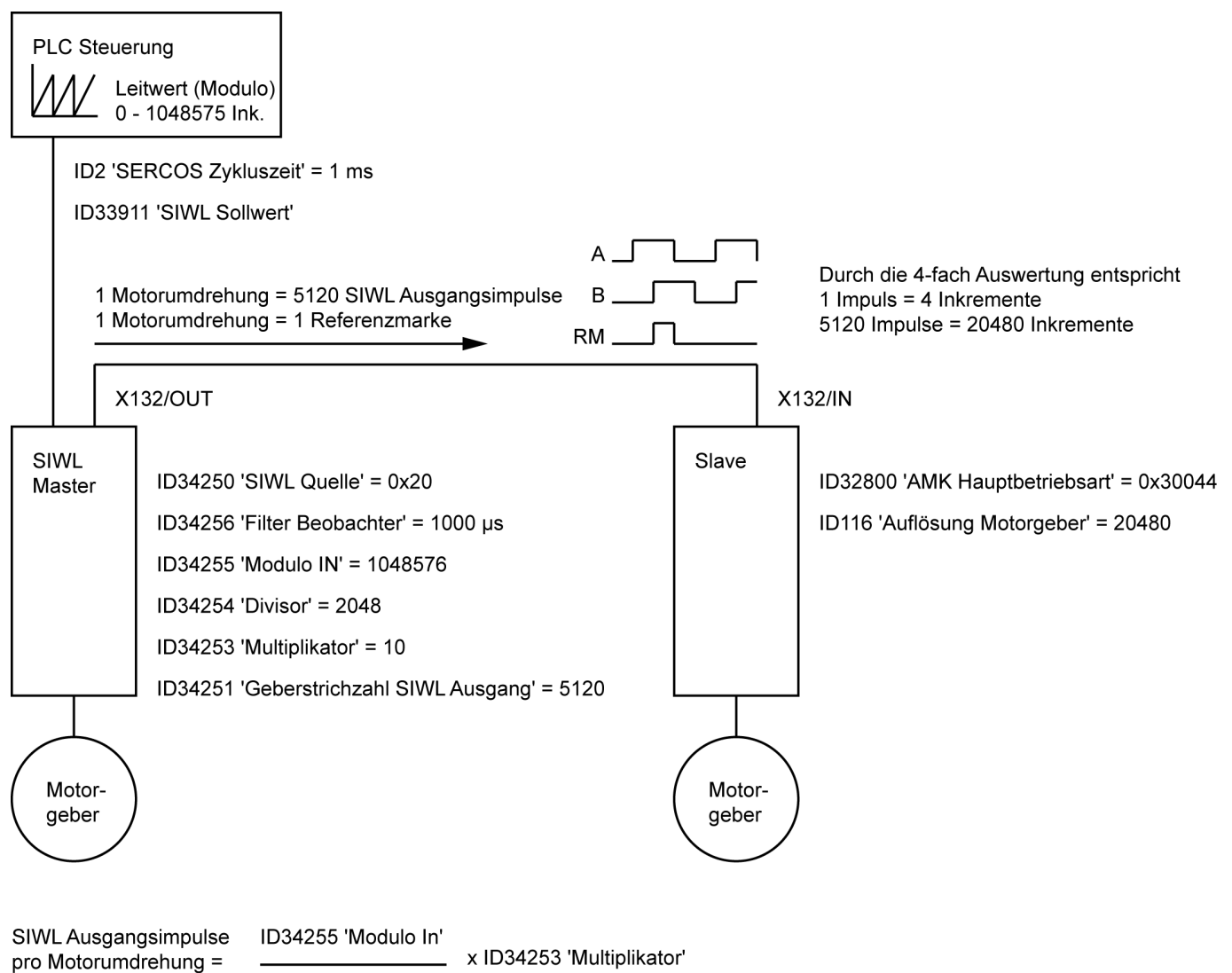

ID34254 'Devisor'

### **Vorgehensweise:**

### **Berechnung der Eingangsimpulse am Slave:**

Für eine Motorumdrehung des Slaves wird als Sollwert, die in der ID116 'Auflösung Motorgeber' konfigurierte Inkrementzahl benötigt (im Beispiel ID116 = 20480 Inkremente pro Motorumdrehung).

Durch die 4-fach Auswertung der Impulsgeberschnittstelle X132 werden 5120 Eingangsimpulse benötigt (20480 Inkremente / 4).

#### **Berechnung des virtuellen Getriebes:**

ID34255 'SIWL Modulo IN' beträgt im Beispiel 1048576 Impulsen pro PLC Modulosollwert. Die benötigten Eingangsimpulse am Slave Motor (SIWL Impulse Ausgangsgeber) betragen 5120 Impulse.

#### ID34255 'SIWL Modulo IN'  $=$  D34254 'SIWL Divisor' **SIWL Impulse Ausgangsgeber**

 $\frac{1048576}{5120} = 204,8$ 

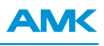

Die Eingabe einer Kommazahl (204,8) ist nicht zulässig.

In ID34254 'SIWL Divisor' und ID34253 'SIWL Multiplikator' darf nur eine ganze Zahl eingetragen werden.

Runden führt zu Ungenauigkeit und zum Wegdriften des Antriebs.

Lösung: 204,8 mit dem Faktor 10 multiplizieren. ID34253 'SIWL Multiplikator' = 10 ID34254 'SIWL Divisor'= 2048

### **Eine Referenzmarke pro Motorumdrehung**

Die Referenzmarke wird ausgegeben, sobald die Anzahl der ausgegebenen SIWL Impulsen dem eingegebenen Wert der ID34251 'Geberstrichzahl SIWL Ausgang' entspricht.

ID34251 'Geberstrichzahl SIWL Ausgang' = SIWL Ausgangsimpulse pro Motorumdrehung = 5120

Weitere Beispiele:

Zwei Referenzmarken pro Motorumdrehung = ID34251 'Geberstrichzahl SIWL Ausgang' = 2560 Eine Referenzmarke pro 1,5 Motorumdrehungen = ID34251 'Geberstrichzahl SIWL Ausgang' = 7680

## **1.12 SIWL weitere Parametrierungsbeispiele**

#### **Beispiel 1:**

Als Motorgeber ist ein Resolver mit einer Auflösung von 128 Impulsen je Motorumdrehung eingesetzt.

Der SIWL Ausgangsgeber soll die gleiche Impulszahl (128) wie der Motorgeber erzeugen.

Pro Motorumdrehung soll der SIWL Ausgangsgeber eine Referenzmarke ausgeben.

Zusätzlich soll die Referenzmarke um 90° (1/4 Umdrehung des Motorgebers) in positiver Drehrichtung verschoben werden. Parametrierung:

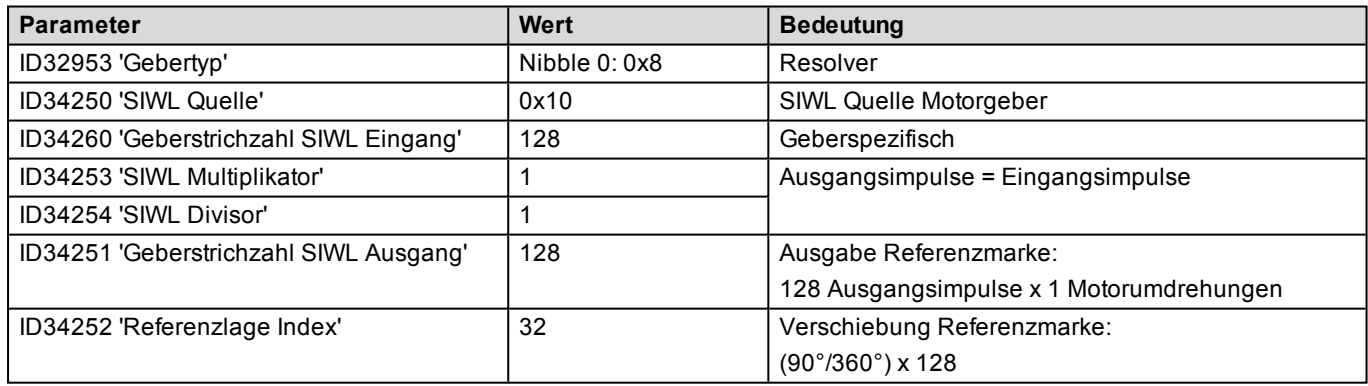

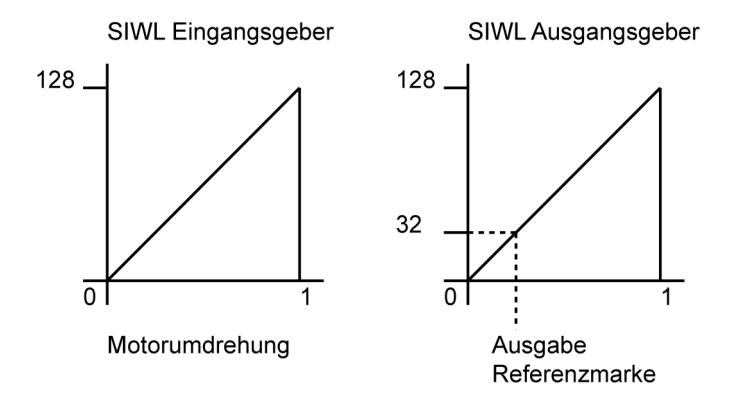

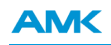

### **Beispiel 2:**

Als Motorgeber ist ein Resolver mit einer Auflösung von 128 Impulsen je Motorumdrehung eingesetzt.

Der SIWL Ausgangsgeber soll 100 Impulse je Motorumdrehung erzeugen.

Pro Motorumdrehung soll der SIWL Ausgangsgeber eine Referenzmarke ausgeben.

Zusätzlich soll die Referenzmarke um 90° (1/4 Umdrehung des Motorgebers) in positiver Drehrichtung verschoben werden. Parametrierung:

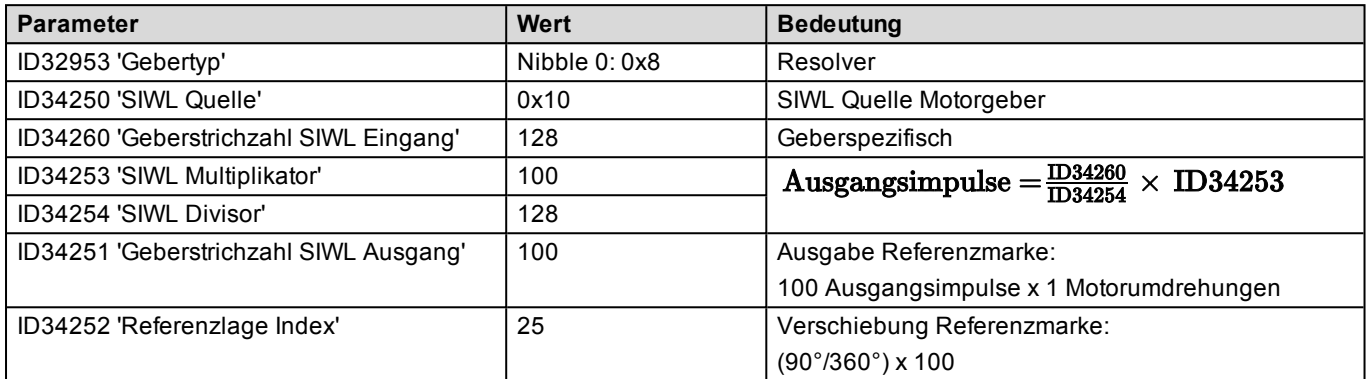

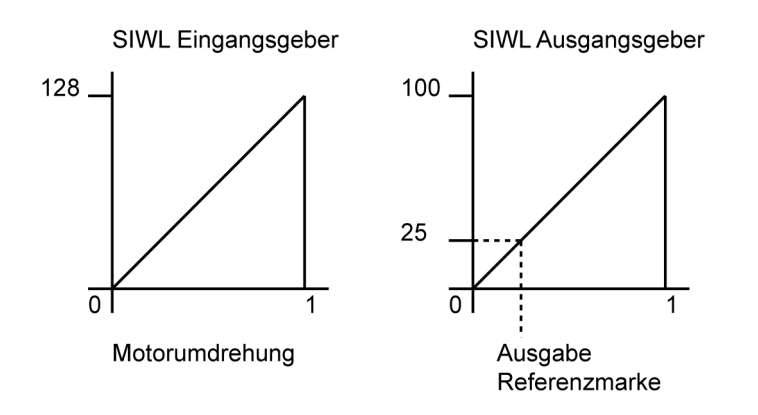

### **Beispiel 3:**

Als Motorgeber ist ein hochauflösender EnDat Geber mit 1048576 (= 2<sup>20</sup>) Impulsen je Motorumdrehung eingesetzt.

Ohne Untersetzung würde dieses schon bei kleinen Drehzahlen eine Impulsfrequenz im MHz Bereich ergeben. Deshalb soll die Ausgangsfrequenz um den Faktor 512 (= 2<sup>9</sup>) reduziert werden.

Pro Motorumdrehung soll der SIWL Ausgangsgeber eine Referenzmarke ausgeben.

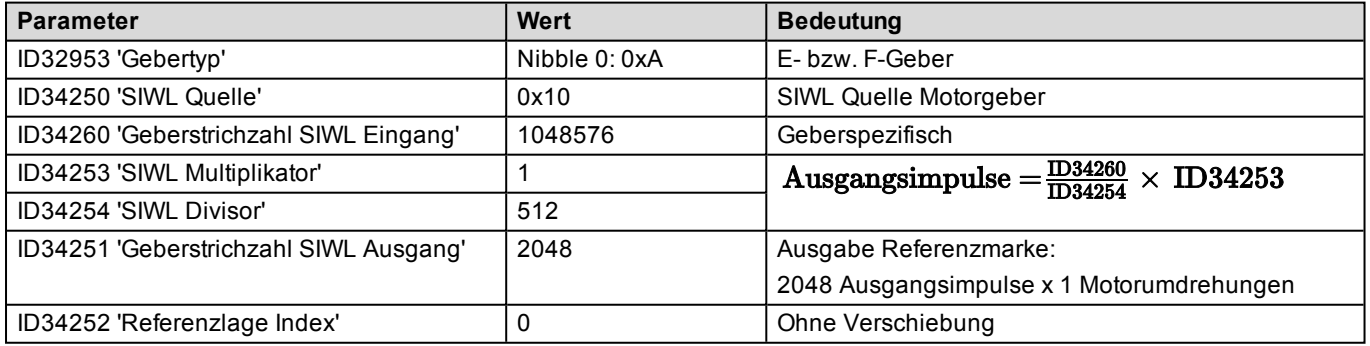

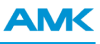

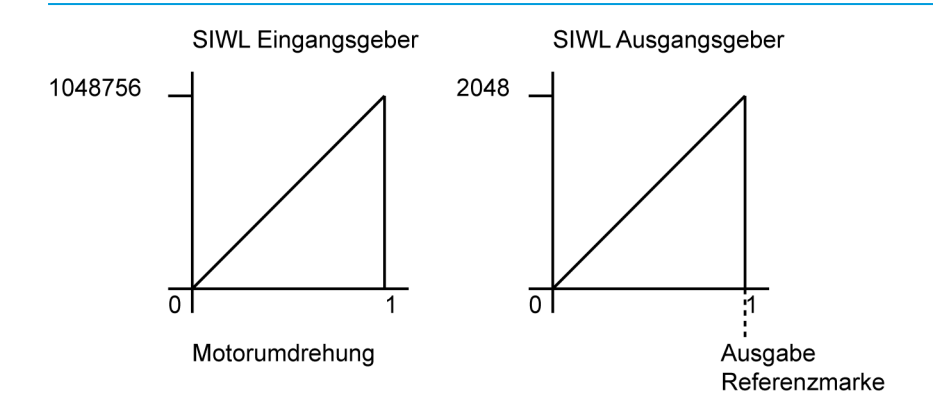

### **Beispiel 4:**

Als Motorgeber ist ein Resolver mit einer Auflösung von 128 Impulsen je Motorumdrehung eingesetzt. Der SIWL Ausgangsgeber soll das 1,5-fache der Impulse des Motorgebers pro Motorumdrehung erzeugen. Pro Motorumdrehung soll der SIWL Ausgangsgeber eine Referenzmarke ausgeben. Parametrierung:

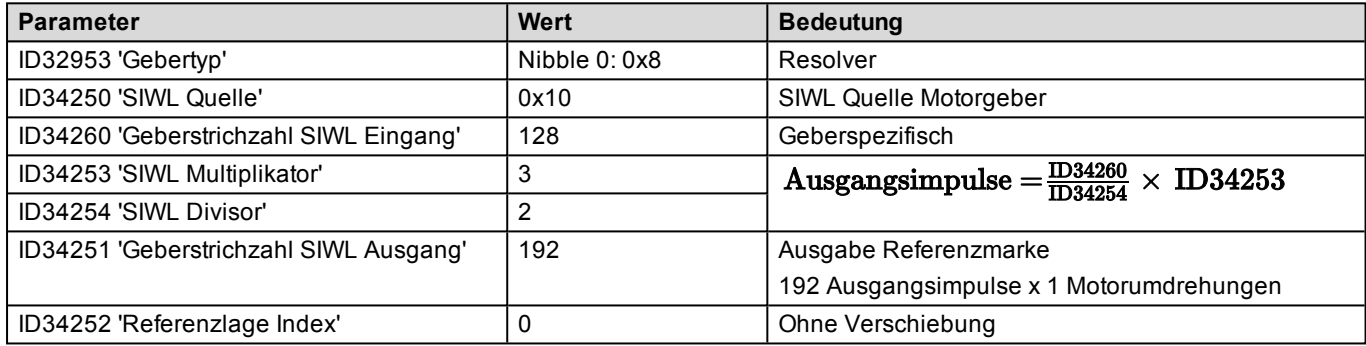

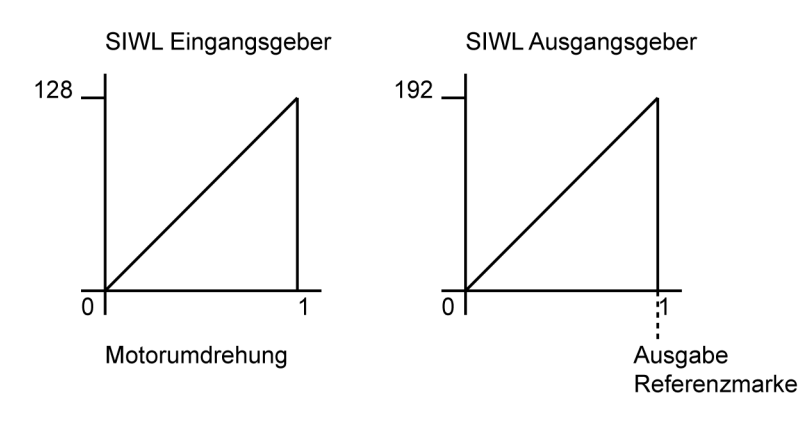

### **Beispiel 5:**

Als Motorgeber ist ein Resolver mit einer Auflösung von 128 Impulsen je Motorumdrehung eingesetzt. Der SIWL Ausgangsgeber soll das 1,5-fache der Impulse des Motorgebers pro Motorumdrehung erzeugen. Alle 2,5 Motorumdrehungen soll der SIWL Ausgangsgeber eine Referenzmarke ausgeben. Parametrierung:

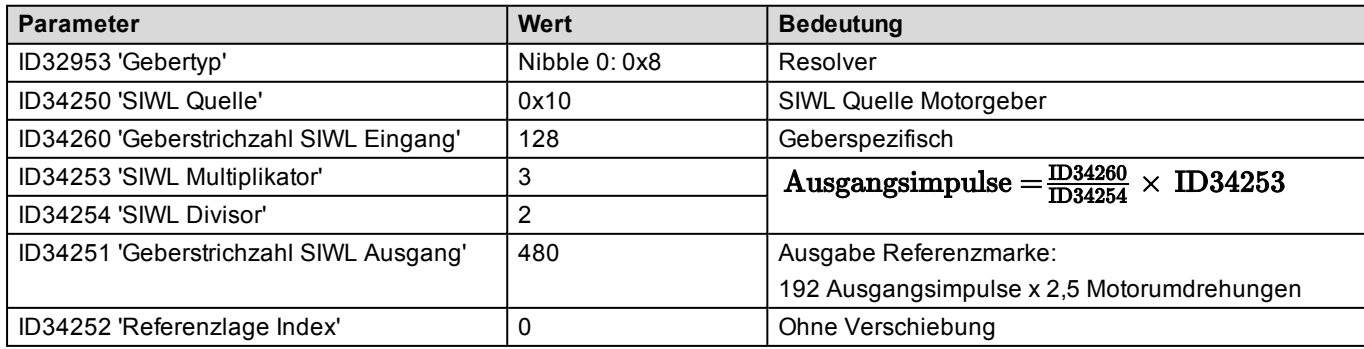

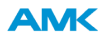

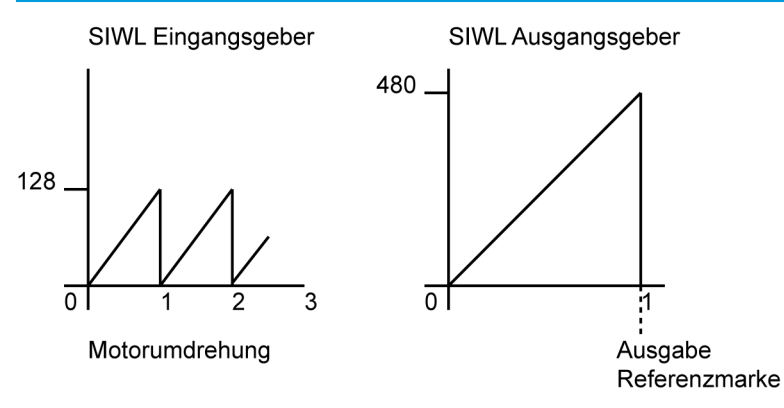

### **Beispiel 6:**

Als Motorgeber ist ein I-Geber mit einer Auflösung von 1024 Impulsen je Motorumdrehung eingesetzt. Der SIWL Ausgangsgeber soll 1023 Impulse je Motorumdrehung erzeugen.

Pro Motorumdrehung soll der SIWL Ausgangsgeber eine Referenzmarke ausgeben. Parametrierung:

**Parameter Redeutung Bedeutung** ID32953 'Gebertyp' Nibble 0: 0x5 | I-Geber ID34250 'SIWL Quelle'  $\vert$  0x10 SIWL Quelle Motorgeber ID34260 'Geberstrichzahl SIWL Eingang' 1024 Geberspezifisch Ausgangsimpulse  $=\frac{\overline{134260}}{\overline{1334254}} \times \overline{1D34253}$ ID34253 'SIWL Multiplikator' 1023 ID34254 'SIWL Divisor' 1024 ID34251 'Geberstrichzahl SIWL Ausgang' 1023 Ausgabe Referenzmarke: 1023 Ausgangsimpulse x 1 Motorumdrehungen ID34252 'Referenzlage Index' 0 Ohne Verschiebung

SIWL Eingangsgeber

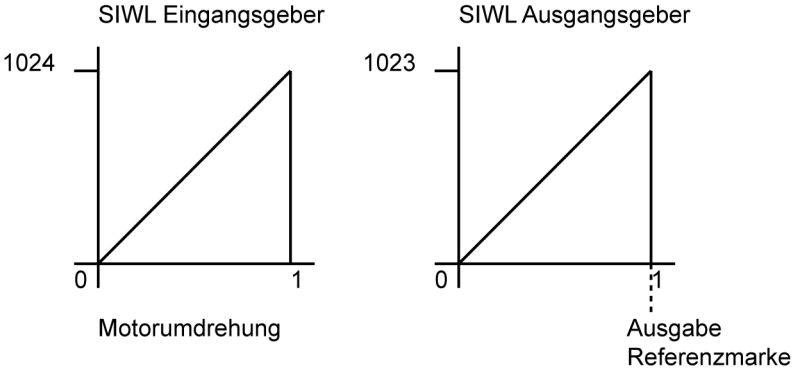

## **Beispiel 7:**

Als Motorgeber ist ein I-Geber mit einer Auflösung von 1024 Impulsen je Motorumdrehung eingesetzt. Der SIWL Ausgangsgeber soll 1023 Impulse je Motorumdrehung erzeugen. Alle 22 Motorumdrehungen soll der SIWL Ausgangsgeber eine Referenzmarke ausgeben.

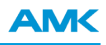

Parametrierung: **Parameter Redeutung Bedeutung** ID32953 'Gebertyp' Nibble 0: 0x5 I-Geber ID34250 'SIWL Quelle'  $\vert$  0x10 SIWL Quelle Motorgeber ID34260 'Geberstrichzahl SIWL Eingang' 1024 Geberspezifisch Ausgangsimpulse  $=\frac{\text{D}34260}{\text{D}34254}$ ID34253 'SIWL Multiplikator' 1023  $\times$  ID34253 ID34254 'SIWL Divisor' 1024 ID34251 'Geberstrichzahl SIWL Ausgang' 22506 Ausgabe Referenzmarke: 1023 Ausgangsimpulse x 22 Motorumdrehungen ID34252 'Referenzlage Index' 0 Ohne Verschiebung

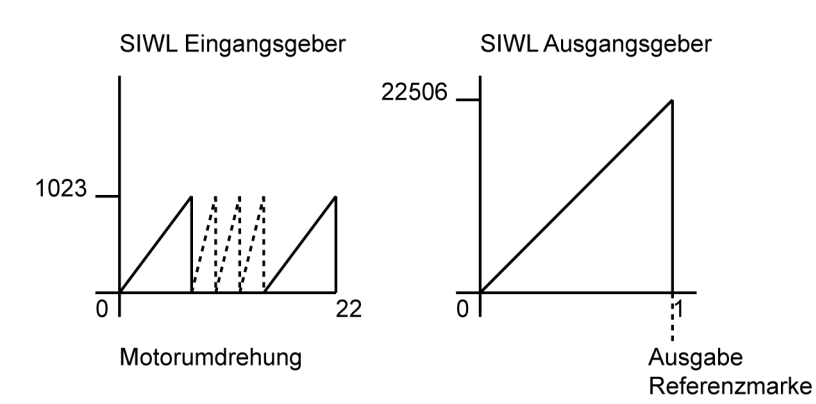

#### **Beispiel 8:**

Als Motorgeber ist ein I-Geber mit einer Auflösung von 1024 Impulsen je Motorumdrehung eingesetzt.

Der SIWL Ausgangsgeber soll 1023 Impulse je Motorumdrehung erzeugen.

Alle 22 Motorumdrehungen soll der SIWL Ausgangsgeber eine Referenzmarke ausgeben.

Zusätzlich soll die Referenzmarke um 360° (eine ganze Umdrehung des Motorgebers) in positiver Drehrichtung verschoben werden.

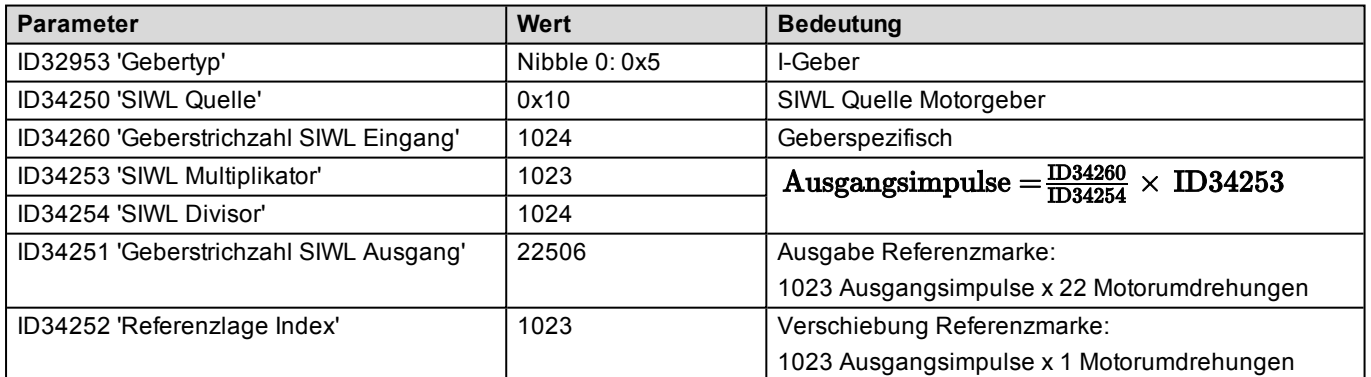

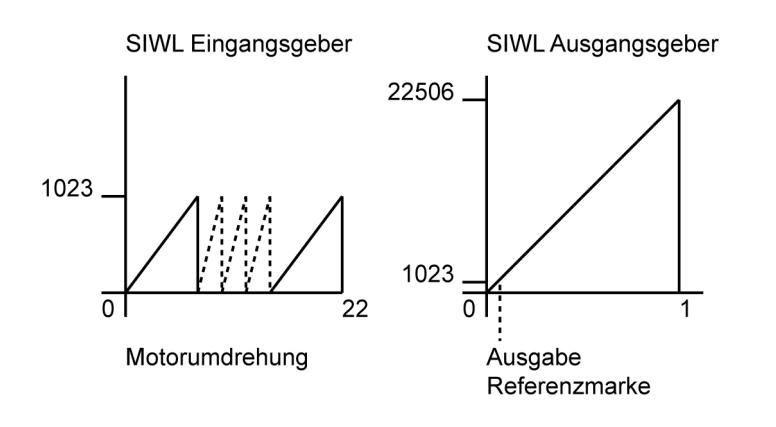

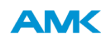

### **Beispiel 9:**

Eine Last (z. B. ein Drehtisch) ist über ein Getriebe mit i = 23/27 an einen Motor angekoppelt. Bei einer bestimmten Position der Last soll eine Referenzmarke erzeugt werden (z. B. für eine Etikettierung). Der Motor ist mit einem Motorgeber mit 1000 Impulsen je Umdrehung ausgerüstet , die Last hat keinen eigenen Geber. Die ID34251 'Geberstrichzahl SIWL Ausgang' wird im ersten Ansatz auf 2000 Impulse festgesetzt.

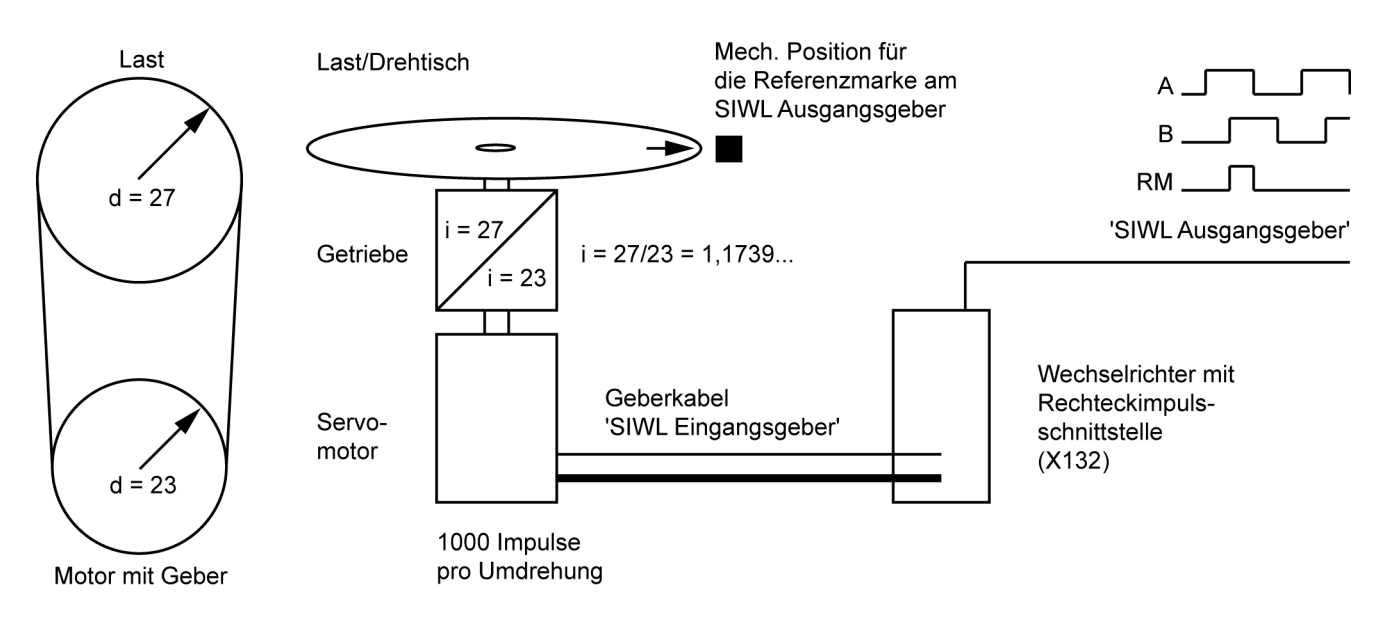

#### 1. Ansatz:

Es wird motorseitig ein Last-Geber mit folgenden Daten simuliert: Motor: 1000 Impulse/Umdrehung

 $\rightarrow$  1000 x (27/23) Impulse des Motorgebers entsprechen einer Umdrehung der Last.

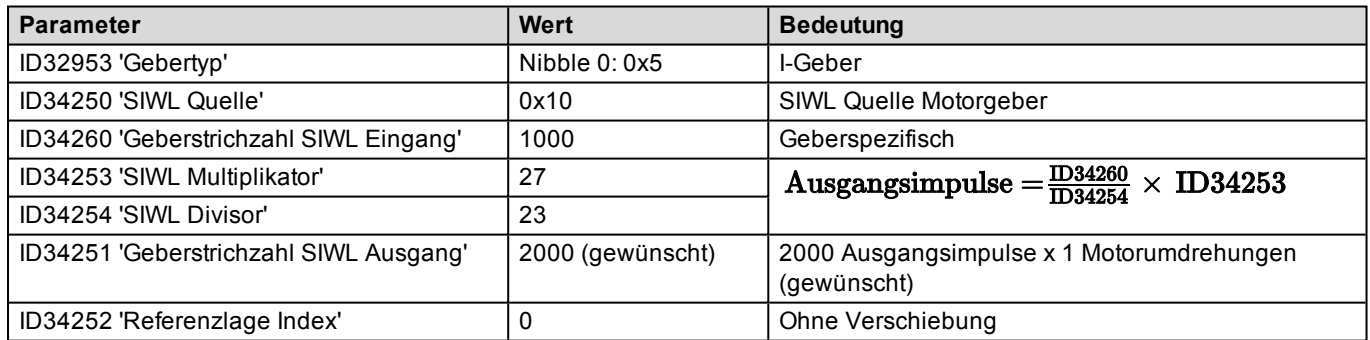

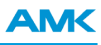

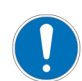

Mit diesen Daten ergibt sich ein virtueller Getriebefaktor der SIWL von 27/23 = 1,1739....

Ein Getriebefaktor mit 1,739... kann nicht direkt eingegeben werden.

Damit aber an einer bestimmten Lastposition eine Referenzmarke ausgegeben werden kann, muss der Ausgangsgeber eine ganzzahlige Anzahl von Impulsen je Umdrehung der Last haben. Mit 1000 (Impulse des Ausgangsgebers je Umdrehung) x 27 (SIWL Multiplikator) / 23 (SIWL Divisor) ergibt sich nicht eine ganzzahlige Anzahl von Impulsen. Die Geberstrichzahl am SIWL Ausgang müsste 1173,91304... ergeben. Dies ist nicht realisierbar.

Bei einem ungeraden Getriebefaktor kann keine genaue Position des Ausgangsgebers bezogen auf eine feste Position des Motorgebers erreicht werden. Der Ausgangsgeber wird immer um ± 1 Inkrement jittern. Mit der 'Geberstrichzahl SIWL Ausgang' von 2000 Impulsen kann keine auf die Last bezogene Referenzmarke erzeugt werden.

Lösung:

Die 'Geberstrichzahl SIWL Ausgang' muss durch das Verhältnis Getriebeausgang teilbar sein.

Lösung:

Für den SIWL Ausgangsgeber wird eine Strichzahl angesetzt, die durch das Verhältnis Getriebeausgang (27) teilbar ist.

SIWL Ausgangsimpulse: 2700 Impulse pro mechanische Umdrehung

# Impulse Motorgeber pro Lastumdrehung =  $1000 \times \frac{27}{22}$

Es ergibt sich die Gleichung:

$$
K = \frac{\text{SIWL Augangsimpulse}}{\text{Impulse Motorgeber pro Lastumdrehung}}
$$

$$
K=\frac{2700}{\left(1000\times\frac{27}{23}\right)}=2,3
$$

Die Konstante K wird als ganze Zahl mit den Parametern 'SIWL Multiplikator' und 'SIWL Divisor' eingegeben.

 $K = \frac{23}{10}$ 

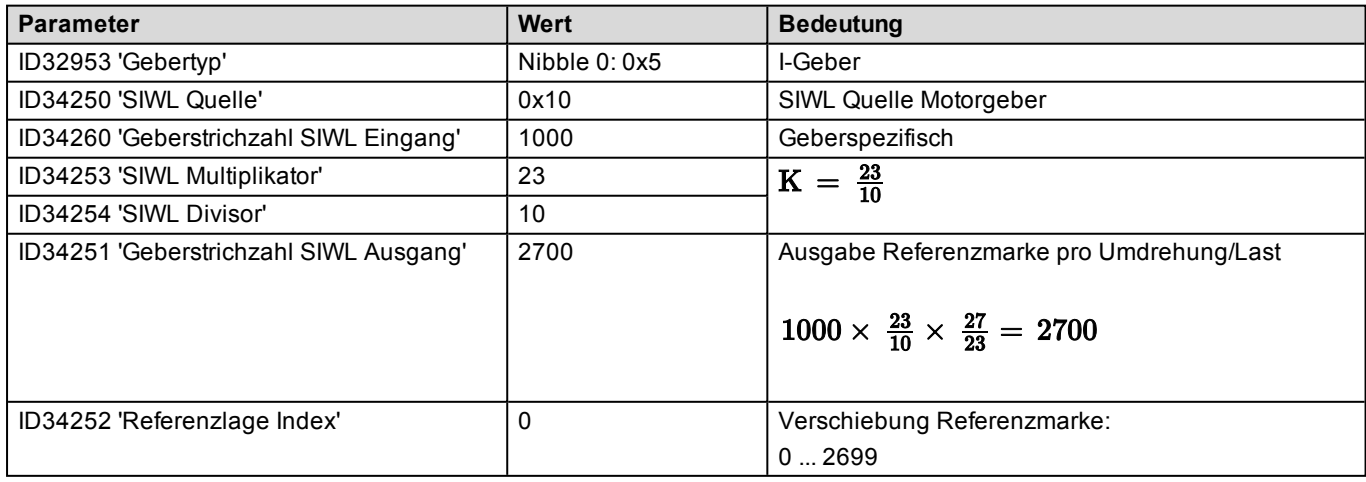

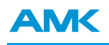

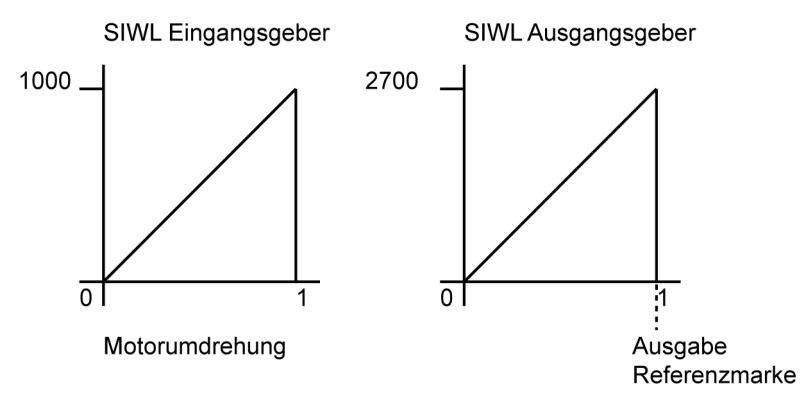

Dadurch wird immer an der gleichen Lastposition eine Referenzmarke ausgegeben.

### Abwandlung:

Wenn pro Lastumdrehung 3 Referenzmarken ausgegeben werden sollen, wird eine Verhältnis Getriebeausgang von 2700/3 = 900 eingegeben.

# **Diagnosemeldungen**

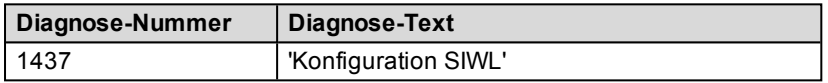